# Package 'neuroim'

January 7, 2016

Imports Matrix, yaImpute, Rcpp, iterators, abind, assertthat, readr, rgl

LinkingTo Rcpp

License GPL  $(>= 2)$ 

Maintainer Bradley Buchsbaum <br />brad.buchsbaum@gmail.com>

Type Package

Author Bradley R. Buchsbaum

Title Data Structures and Handling for Neuroimaging Data

Description A collection of data structures that represent

volumetric brain imaging data. The focus is on basic data handling for 3D and 4D neuroimaging data. In addition, there are function to read and write NIFTI files and limited support for reading AFNI files.

Date 2016-01-06

Suggests foreach, testthat, knitr

Version 0.0.6

**Depends**  $R$  ( $>= 3.0.0$ ), stringr, hash, methods, stats, grDevices, grid, utils

#### VignetteBuilder knitr

Collate 'AFNI\_IO.R' 'AllGeneric.R' 'AllClass.R' 'Axis.R' 'BinaryIO.R' 'BrainData.R' 'common.R' 'NIFTI\_IO.R' 'BrainFileDescriptor.R' 'BrainMetaInfo.R' 'BrainRegion3D.R' 'BrainSlice.R' 'BrainSpace.R' 'BrainSurface.R' 'SparseBrainVector.R' 'BrainVector.R' 'BrainVolume.R' 'Display.R' 'FREESURFER\_IO.R' 'IndexLookupVolume.R' 'Ops.R' 'RcppExports.R' 'conncomp.R' 'datadoc.R' 'neuroim.R'

RoxygenNote 5.0.1

NeedsCompilation yes

Repository CRAN

Date/Publication 2016-01-07 23:59:04

# R topics documented:

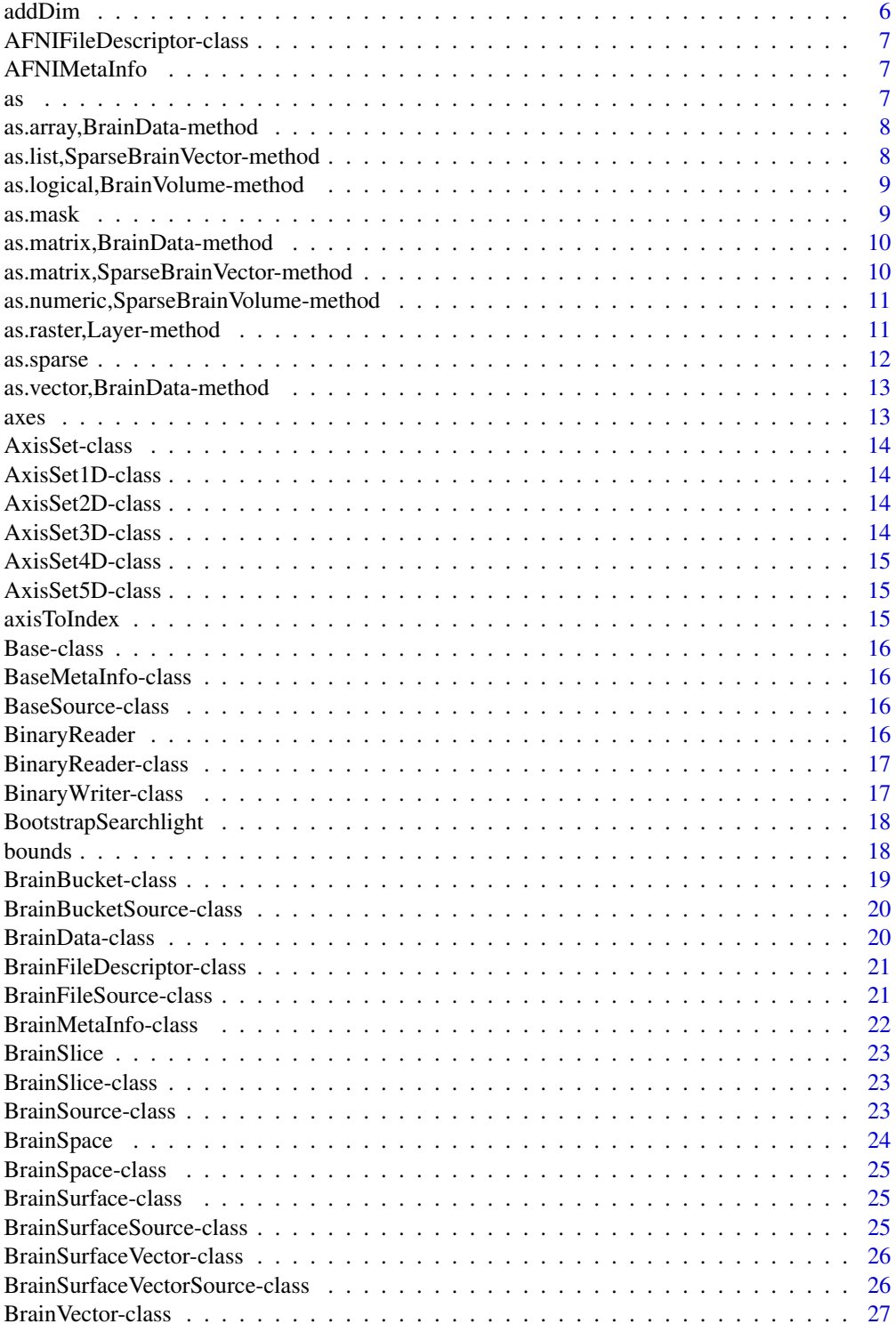

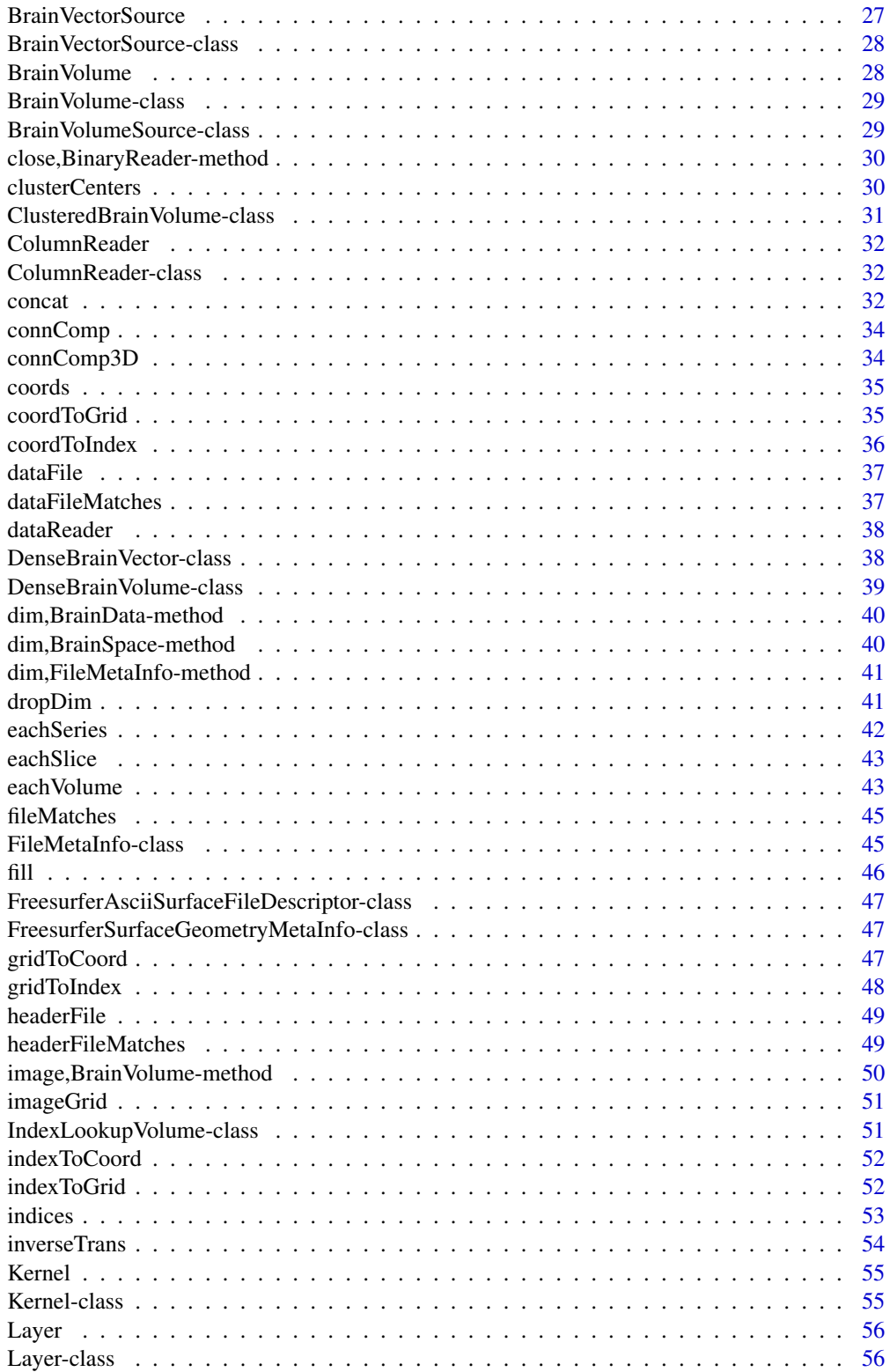

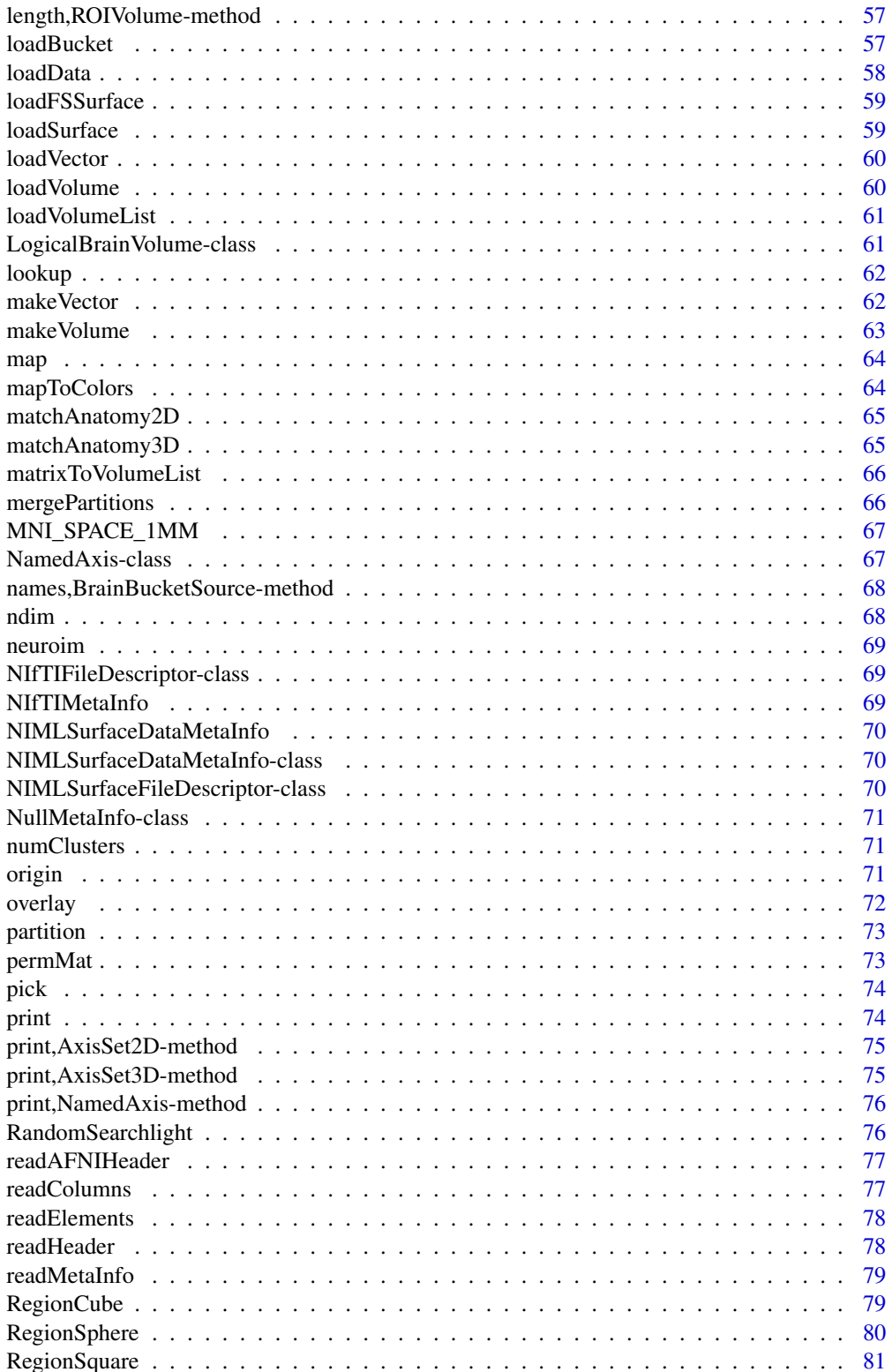

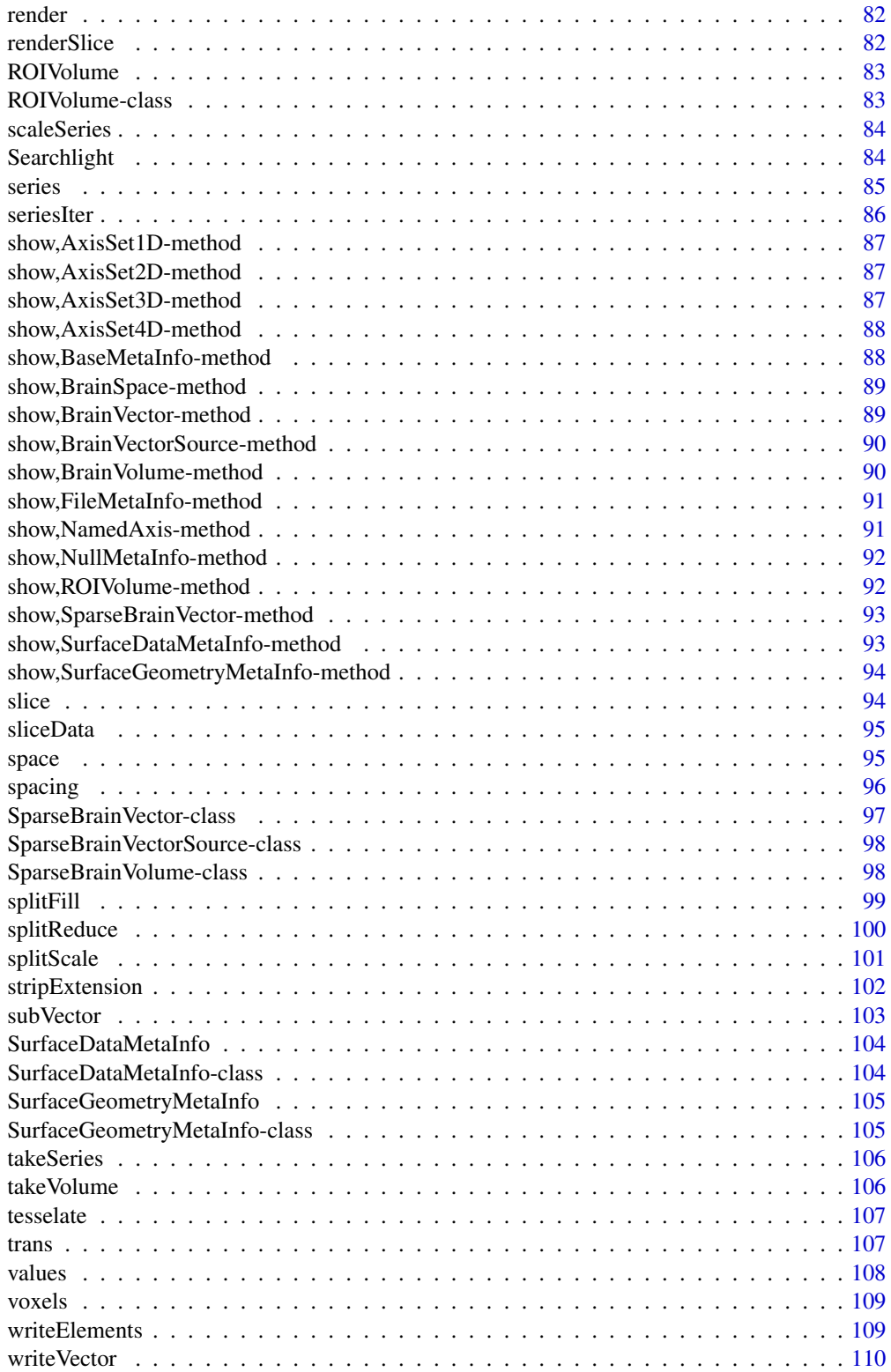

#### <span id="page-5-0"></span>6 addDim

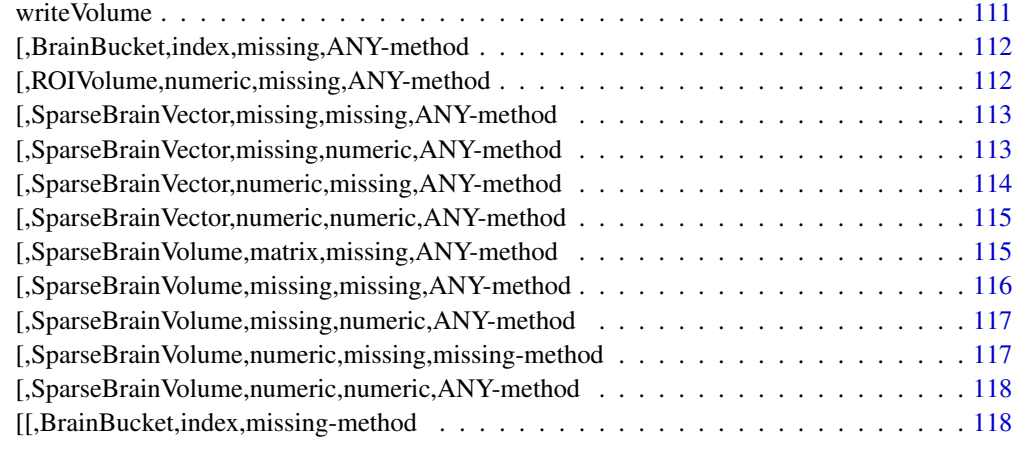

#### **Index** 2008 **Index** 2008 **Index**

addDim *Generic function to add a dimension to an object*

## Description

Generic function to add a dimension to an object add dimension to [BrainSpace](#page-24-1)

# Usage

addDim(x, n)

## S4 method for signature 'BrainSpace,numeric' addDim(x, n)

## Arguments

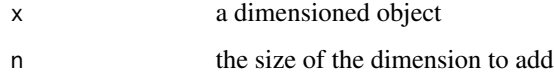

# Examples

```
x = \text{BrainSpace}(c(10, 10, 10), c(1, 1, 1))x1 \leftarrow addDim(x, 10)ndim(x1) == 4dim(x1)[4] == 10
```
<span id="page-6-1"></span><span id="page-6-0"></span>AFNIFileDescriptor-class

*AFNIFileDescriptor*

#### Description

This class supports the AFNI file format

AFNIMetaInfo *AFNIMetaInfo*

#### Description

Constructor for [AFNIMetaInfo](#page-44-1) class

# Usage

AFNIMetaInfo(descriptor, afni\_header)

## Arguments

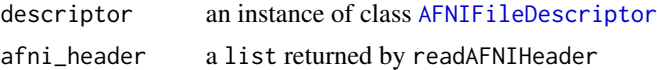

## Value

an instance of class [AFNIMetaInfo](#page-44-1)

as *conversion from DenseBrainVolume to array*

## Description

conversion from DenseBrainVolume to array conversion from SparseBrainVolume to array conversion from SparseBrainVolume to numeric conversion from BrainVolume to LogicalBrainVolume conversion from DenseBrainVolume to LogicalBrainVolume conversion from ClusteredBrainVolume to LogicalBrainVolume conversion from BrainVolume to array

<span id="page-7-0"></span>as.array,BrainData-method

*convert* BrainData *instance to array*

## Description

convert BrainData instance to array

#### Usage

```
## S4 method for signature 'BrainData'
as.array(x)
```
## Arguments

x the object

as.list,SparseBrainVector-method *as.list*

## Description

convert SparseBrainVector to list of [DenseBrainVolume](#page-38-1)

convert a BrainVector to list of volumes.

#### Usage

```
## S4 method for signature 'SparseBrainVector'
as.list(x)
```
## S4 method for signature 'BrainVector' as.list(x)

# Arguments

x the object

<span id="page-8-0"></span>as.logical,BrainVolume-method *as.logical*

# Description

Convert BrainVolume to linkS4class{LogicalBrainVolume}

## Usage

## S4 method for signature 'BrainVolume' as.logical(x)

#### Arguments

x the object

#### Details

the image values will be converted to using R base function as.logical and wrapped in LogicalBrainVolume

#### Value

an instance of linkS4class{LogicalBrainVolume}

as.mask *Convert to a LogicalBrainVolume*

## Description

Convert to a LogicalBrainVolume

#### Usage

```
as.mask(x, indices)
```
## S4 method for signature 'BrainVolume,missing' as.mask(x)

## S4 method for signature 'BrainVolume,numeric' as.mask(x, indices)

#### Arguments

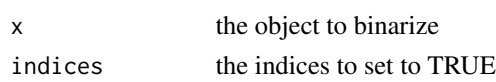

<span id="page-9-0"></span>as.matrix,BrainData-method

*convert* BrainData *instance to matrix*

# Description

convert BrainData instance to matrix

#### Usage

```
## S4 method for signature 'BrainData'
as.matrix(x)
```
#### Arguments

x the object

as.matrix,SparseBrainVector-method *as.matrix*

# Description

convert SparseBrainVector to matrix

convert a DenseBrainVector to a matrix

#### Usage

```
## S4 method for signature 'SparseBrainVector'
as.matrix(x)
```
## S4 method for signature 'DenseBrainVector' as.matrix(x)

# Arguments

x the object

<span id="page-10-0"></span>as.numeric,SparseBrainVolume-method *Convert SparseBrainVolume to numeric*

# Description

Convert SparseBrainVolume to numeric

## Usage

## S4 method for signature 'SparseBrainVolume' as.numeric(x)

## Arguments

x the object to convert

as.raster,Layer-method

*as.raster*

# Description

as.raster

# Usage

## S4 method for signature 'Layer' as.raster(x, zpos)

## Arguments

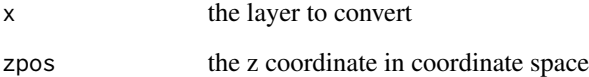

<span id="page-11-0"></span>

#### Description

Convert to from dense to sparse representation

#### Usage

```
as.sparse(x, mask, ...)
## S4 method for signature 'DenseBrainVector,LogicalBrainVolume'
as.sparse(x, mask)
## S4 method for signature 'DenseBrainVector,numeric'
as.sparse(x, mask)
## S4 method for signature 'DenseBrainVolume,LogicalBrainVolume'
as.sparse(x, mask)
## S4 method for signature 'DenseBrainVolume, numeric'
as.sparse(x, mask)
```
#### Arguments

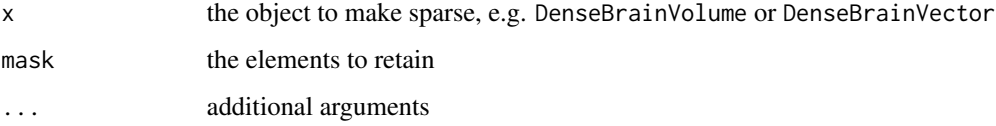

#### Details

mask can be an integer vector of 1D indices or a mask volume of class LogicalBrainVolume

#### Examples

```
bvol <- BrainVolume(array(runif(24*24*24), c(24,24,24)), BrainSpace(c(24,24,24), c(1,1,1)))
indmask <- sort(sample(1:(24*24*24), 100))
svol <- as.sparse(bvol, indmask)
```

```
mask <- LogicalBrainVolume(runif(length(indmask)), space=space(bvol), indices=indmask)
sum(maxk) == 100
```
<span id="page-12-0"></span>as.vector,BrainData-method

*convert* BrainData *instance to vector*

# Description

convert BrainData instance to vector

#### Usage

```
## S4 method for signature 'BrainData'
as.vector(x)
```
## Arguments

x the object

axes *Generic getter function to extract image axes*

## Description

Generic getter function to extract image axes

#### Usage

axes(x) ## S4 method for signature 'BrainSpace' axes(x)

## S4 method for signature 'BrainData' axes(x)

## Arguments

x an object with a set of axes

<span id="page-13-0"></span>AxisSet-class *Base*

## Description

Virtual base class representing an ordered set of named axes.

# Slots

ndim the number of axes (or dimensions)

AxisSet1D-class *AxisSet1D*

# Description

A one-dimensional axis set

## Slots

i the first axis

AxisSet2D-class *AxisSet2D*

# Description

A two-dimensional axis set

#### Slots

j the second axis

AxisSet3D-class *AxisSet3D*

# Description

A three-dimensional axis set

#### Slots

k the third axis

<span id="page-14-0"></span>AxisSet4D-class *AxisSet4D*

#### Description

A four-dimensional axis set

#### **Slots**

l the fourth axis

AxisSet5D-class *AxisSet5D*

## Description

A five-dimensional axis set

#### Slots

m the fifth axis

axisToIndex *Generic function to convert 1-dimensional real axis coordinates along a single axis dimension to an 1D index along the same axis*

## Description

Generic function to convert 1-dimensional real axis coordinates along a single axis dimension to an 1D index along the same axis

#### Usage

axisToIndex(x, real, dimNum)

## S4 method for signature 'BrainSpace, numeric, numeric' axisToIndex(x, real, dimNum)

#### Arguments

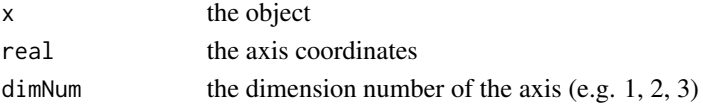

## Value

a vector of axis indices

<span id="page-15-0"></span>Base-class *Base*

## Description

Generic S4 Base class

BaseMetaInfo-class *BaseMetaInfo*

## Description

This is a base class to represent meta information

<span id="page-15-1"></span>BaseSource-class *BaseSource*

## Description

This is a base class to represent a data source

## Slots

metaInfo meta information for the data source

BinaryReader *BinaryReader*

## Description

Constructor for [BinaryReader](#page-16-1) class

## Usage

```
BinaryReader(input, byteOffset, dataType, bytesPerElement,
  endian = .Platform$endian)
```
## Arguments

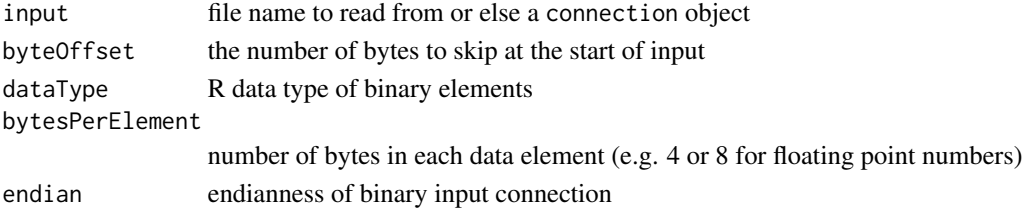

<span id="page-16-1"></span><span id="page-16-0"></span>BinaryReader-class *BinaryReader*

#### Description

This class supports reading of bulk binary data from a connection

## Slots

input the binary input connection byteOffset the number of bytes to skip at the start of input dataType the dataType of the binary Elements bytesPerElement number of bytes in each data element (e.g. 4 or 8 for floating point numbers) endian endianness of binary input connection

<span id="page-16-2"></span>BinaryWriter-class *BinaryWriter*

## Description

This class supports writing of bulk binary data to a connection Constructor for [BinaryWriter](#page-16-2) class

#### Usage

```
BinaryWriter(output, byteOffset, dataType, bytesPerElement,
  endian = .Platform$endian)
```
## Arguments

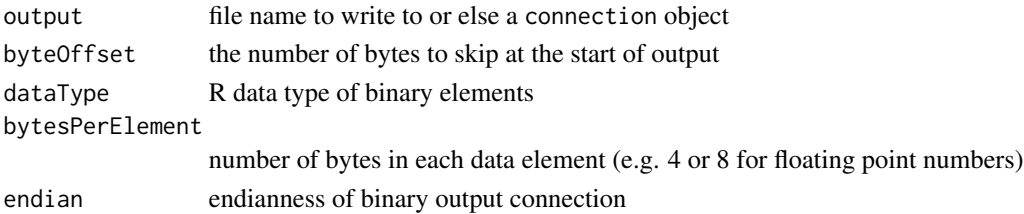

#### **Slots**

output the binary output connection

byteOffset the number of bytes to skip at the start of input

dataType the dataType of the binary Elements

bytesPerElement number of bytes in each data element (e.g. 4 or 8 for floating point numbers)

endian endianness of binary output connection

<span id="page-17-0"></span>BootstrapSearchlight *Create a searchlight iterator that samples regions from within a mask. Searchlight centers are sampled \*without\* replacement, but the same voxel can belong to multiple searchlight samples. It is in the latter sense that this is a bootstrap resampling scheme.*

#### Description

Create a searchlight iterator that samples regions from within a mask. Searchlight centers are sampled \*without\* replacement, but the same voxel can belong to multiple searchlight samples. It is in the latter sense that this is a bootstrap resampling scheme.

## Usage

```
BootstrapSearchlight(mask, radius, iter = 100)
```
## Arguments

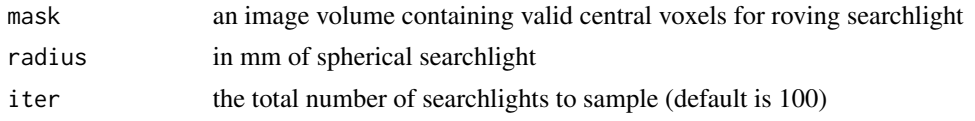

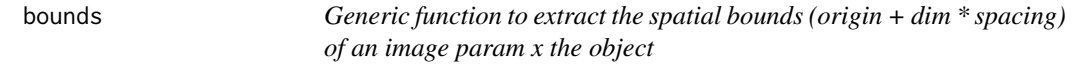

#### Description

Generic function to extract the spatial bounds (origin  $+ \dim *$  spacing) of an image param x the object

bounds

#### Usage

bounds(x)

## S4 method for signature 'BrainSpace' bounds(x)

## S4 method for signature 'BrainData' bounds(x)

#### Arguments

x the object with bounds property

#### <span id="page-18-0"></span>BrainBucket-class 19

#### Value

a matrix where each row contains the min (column 1) and max (column 2) bounds of the image dimension from 1 to ndim(image).

#### Examples

```
bspace <- BrainSpace(c(10,10,10), c(2,2,2))
b <- bounds(bspace)
nrow(b) == ndim(bspace)ncol(b) == 2
```
<span id="page-18-1"></span>BrainBucket-class *BrainBucket*

#### Description

a four-dimensional image that conists of a sequence of labeled image volumes backed by a list Constructor function for [BrainBucket](#page-18-1) class

#### Usage

```
BrainBucket(volumeList)
```
#### Arguments

volumeList a named list of [BrainVolume](#page-28-1) instances

#### Value

an instance of class [BrainBucket](#page-18-1)

#### **Slots**

source the data source for the bucket volumes

labels the names of the sub-volumes contained in the bucket

data a list of [BrainVolume](#page-28-1) instances with names corresponding to volume labels

## Examples

```
vol1 <- BrainVolume(rnorm(24*24*24), BrainSpace(c(24,24,24), c(1,1,1)))
vol2 <- BrainVolume(rnorm(24*24*24), BrainSpace(c(24,24,24), c(1,1,1)))
vol3 <- BrainVolume(rnorm(24*24*24), BrainSpace(c(24,24,24), c(1,1,1)))
vlist <- list(vol1,vol2,vol3)
names(vlist) <- paste0("V", 1:3)
bucket <- BrainBucket(vlist)
all.equal(dim(bucket[[1]]), dim(vol1))
```
<span id="page-19-1"></span><span id="page-19-0"></span>BrainBucketSource-class

*BrainBucketSource*

# Description

A class that is used to produce a [BrainBucket](#page-18-1) instance

Constructor function for [BrainBucketSource](#page-19-1) class

#### Usage

```
BrainBucketSource(fileName, pattern = NULL, indices = NULL)
```
## Arguments

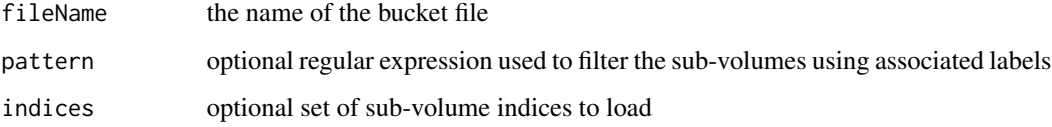

#### Slots

sourceList a list of sources for the bucket sub-volumes cache a cache used to store data in memory

BrainData-class *BrainData*

## Description

Base class for brain image data

# Slots

source an instance of class [BaseSource](#page-15-1) to store the source of the data space an instance of class [BrainSpace](#page-24-1) to represent the geometry of the data space <span id="page-20-0"></span>BrainFileDescriptor-class

*BrainFileDescriptor*

#### Description

This class represents a neuroimaging file format

#### **Slots**

fileFormat the name of the file format (e.g. NIfTI)

headerEncoding the file encoding of the header file (e.g. 'raw' for binary, 'gzip' for gz compressed')

headerExtension the file extension for the header file (e.g. 'nii' for NIfTI single files)

dataEncoding the file encoding for the data file

dataExtension the file extension for the data file (e.g. 'nii' for NIfTI single files)

BrainFileSource-class *BrainFileSource Base class for representing a data source for images. The purpose of this class is to provide a layer in between low level IO and image loading functionality.*

#### Description

**BrainFileSource** 

Base class for representing a data source for images. The purpose of this class is to provide a layer in between low level IO and image loading functionality.

#### **Slots**

metaInfo meta information for the data source

<span id="page-21-1"></span><span id="page-21-0"></span>BrainMetaInfo-class *BrainMetaInfo This class contains meta information from an image*

### Description

## BrainMetaInfo

This class contains meta information from an image

This class contains meta information for an image

#### Usage

```
BrainMetaInfo(Dim, spacing, origin = rep(0, length(spacing)),
  dataType = "FLOAT", label = "",spatialAxes = OrientationList3D$AXIAL_LPI, additionalAxes = NullAxis)
```
## Arguments

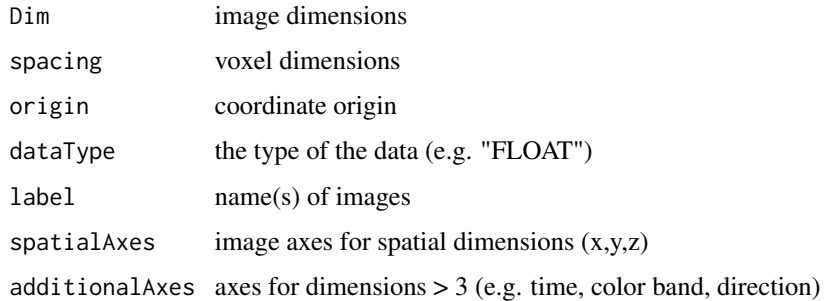

#### Value

an instance of class [BrainMetaInfo](#page-21-1)

#### Slots

dataType the data type code, e.g. FLOAT

Dim image dimensions

spatialAxes image axes for spatial dimensions  $(x,y,z)$ 

additionalAxes axes for dimensions  $>$  3 (e.g. time, color band, direction)

spacing voxel dimensions

origin coordinate origin

label name(s) of images

<span id="page-22-0"></span>

#### Description

BrainSlice constructor

#### Usage

BrainSlice(data, space, indices = NULL)

## Arguments

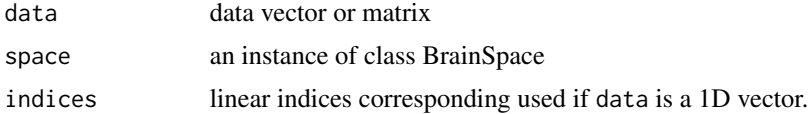

#### Examples

```
bspace <- BrainSpace(c(64,64), spacing=c(1,1))
dat <- array(rnorm(64*64), c(64,64))
bslice <- BrainSlice(dat,bspace)
print(bslice)
```
BrainSlice-class *BrainSlice*

## Description

Two-dimensional brain image

<span id="page-22-1"></span>BrainSource-class *BrainSource*

## Description

Base class for representing a data source for images. The purpose of this class is to provide a layer in between low level IO and image loading functionality.

## Slots

metaInfo meta information for the data source

<span id="page-23-0"></span>

### Description

Constructor function for [BrainSpace](#page-24-1) class

#### Usage

```
BrainSpace(Dim, spacing = NULL, origin = NULL, axes = NULL,
  trans = NULL)
```
#### Arguments

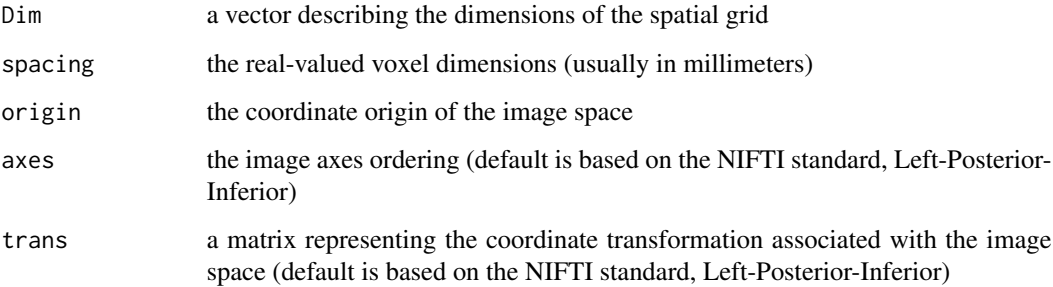

## Value

an instance of class [BrainSpace](#page-24-1)

## Note

one should rarely need to create a new BrainSpace instance, as it will almost always be created automatically using information stored in an image header. Also, If one already has an existing image object, its BrainSpace instance can be easily extracted with the space method.

### Examples

```
bspace <- BrainSpace(c(64,64,64), origin=c(0,0,0), spacing=c(2,2,2))
print(bspace)
origin(bspace)
axes(bspace)
trans(bspace)
```
<span id="page-24-1"></span><span id="page-24-0"></span>BrainSpace-class *BrainSpace*

## Description

This class represents the geometry of a brain image

#### Slots

Dim the grid dimensions of the image origin the coordinates of the spatial origin spacing the dimensions (in mm) of the grid units (voxels) axes the set of named spatial axes trans an affine transformation matrix that moves from grid -> real world coordinates inverseTrans an inverse matrix that moves from real world -> grid coordinates

<span id="page-24-2"></span>BrainSurface-class *BrainSurface*

#### Description

a three-dimensional surface consisting of a set of triangle vertices with one value per vertex.

#### Slots

source the data source for the surface mesh the underlying mesh3d object data the vector of data value at each vertex of the mesh

BrainSurfaceSource-class

*BrainSurfaceSource*

### Description

A class that is used to produce a [BrainSurface](#page-24-2) instance Constructor for BrainSurfaceSource

#### Usage

```
BrainSurfaceSource(surfaceName, surfaceDataName, index = 1)
```
### <span id="page-25-0"></span>Arguments

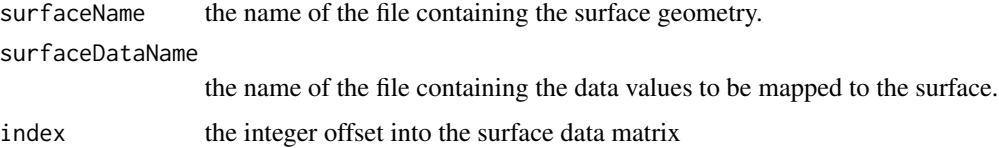

## Slots

metaInfo a [SurfaceGeometryMetaInfo](#page-104-1) instance dataMetaInfo a [SurfaceDataMetaInfo](#page-103-1) instance index the index offset into the surface data matrix

BrainSurfaceVector-class

*BrainSurfaceVector*

# Description

a three-dimensional surface consisting of a set of triangle vertices with multiple values per vertex.

#### **Slots**

source the data source for the surface

mesh the underlying mesh3d object

mat a matrix of values where each column contains a vector of values over the surface nodes.

<span id="page-25-1"></span>BrainSurfaceVectorSource-class *BrainSurfaceVectorSource*

## Description

A class that is used to produce a [BrainSurfaceVectorSource](#page-25-1) instance

#### Slots

indices the index vector of the volumes to be loaded

<span id="page-26-1"></span><span id="page-26-0"></span>BrainVector-class *BrainVector*

## Description

Four-dimensional brain image constructor function for virtual class [BrainVector](#page-26-1)

#### Usage

```
BrainVector(data, space = NULL, mask = NULL, source = NULL, label = "")
```
## Arguments

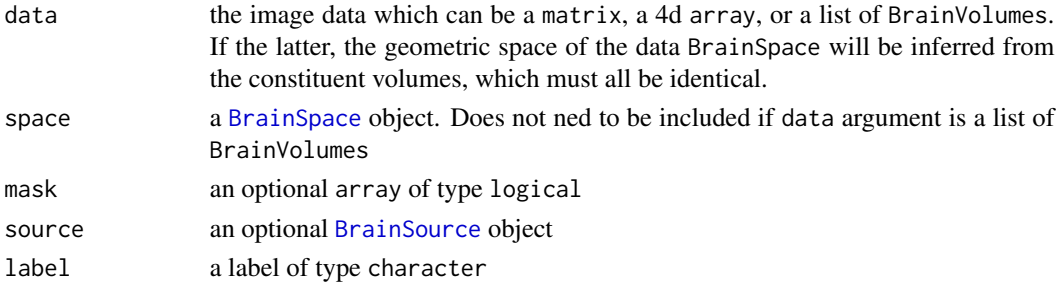

# Value

a concrete instance of [BrainVector](#page-26-1) class. If mask is provided then [SparseBrainVector](#page-96-1), otherwise [DenseBrainVector](#page-37-1)

BrainVectorSource *BrainVectorSource*

## Description

Construct a [BrainVectorSource](#page-27-1) object

#### Usage

```
BrainVectorSource(fileName, indices = NULL, mask = NULL)
```
## Arguments

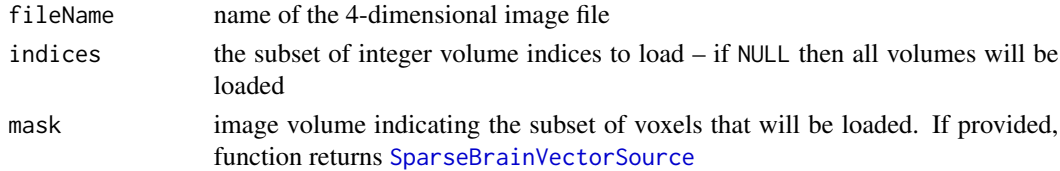

## <span id="page-27-0"></span>Details

If a mask is supplied then it should be a [LogicalBrainVolume](#page-60-1) or [BrainVolume](#page-28-1) instance. If the latter, then the mask will be defined by nonzero elements of the volume.

#### Value

a instance deriving from [BrainVectorSource](#page-27-1)

<span id="page-27-1"></span>BrainVectorSource-class

*BrainVectorSource*

#### Description

A class that is used to produce a [BrainVectorSource](#page-27-1) instance

# Slots

indices the index vector of the volumes to be loaded

BrainVolume *BrainVolume*

## Description

Construct a [BrainVolume](#page-28-1) instance, using default (dense) implementation

## Usage

```
BrainVolume(data, space, source = NULL, label = "", indices = NULL)
```
## Arguments

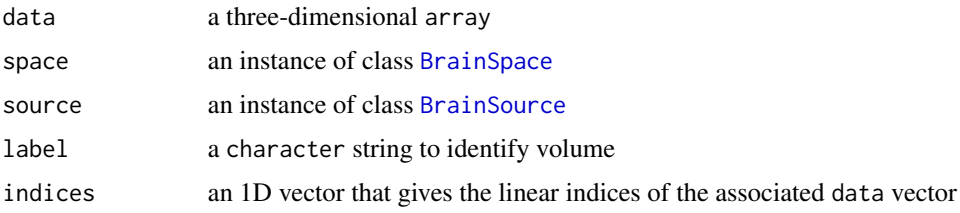

#### Value

a [DenseBrainVolume](#page-38-1) instance

#### <span id="page-28-0"></span>BrainVolume-class 29

### Examples

```
bspace \leq BrainSpace(c(64,64,64), spacing=c(1,1,1))
dat <- array(rnorm(64*64*64), c(64,64,64))
bvol <- BrainVolume(dat,bspace, label="test")
print(bvol)
```
<span id="page-28-1"></span>BrainVolume-class *Base class for image representing 3D volumetric data.*

## Description

Base class for image representing 3D volumetric data.

BrainVolumeSource-class

*BrainVolume BrainVolumeSource A class is used to produce a* [BrainVolume](#page-28-1) *instance*

## Description

BrainVolume BrainVolumeSource

A class is used to produce a [BrainVolume](#page-28-1) instance

Constructor for BrainVolumeSource

### Usage

```
BrainVolumeSource(input, index = 1)
```
## Arguments

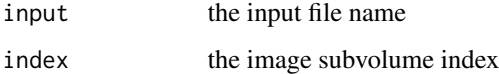

## **Slots**

index the index of the volume to be read – must be of length 1.

<span id="page-29-0"></span>close,BinaryReader-method

*close*

## Description

close

## Usage

## S4 method for signature 'BinaryReader' close(con)

## S4 method for signature 'BinaryWriter' close(con)

## Arguments

con the object to close

clusterCenters *clusterCenters*

# Description

clusterCenters

# Usage

```
clusterCenters(x, features, FUN)
```
## S4 method for signature 'ClusteredBrainVolume, matrix, missing' clusterCenters(x, features)

## Arguments

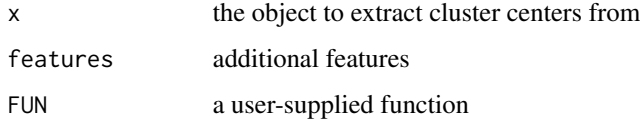

<span id="page-30-1"></span><span id="page-30-0"></span>ClusteredBrainVolume-class

*ClusteredBrainVolume*

## Description

Three-dimensional brain image that is divided into N disjoint partitions

Construct a [ClusteredBrainVolume](#page-30-1) instance

#### Usage

```
ClusteredBrainVolume(mask, clusters, labelMap = NULL, source = NULL,
  label = "")
```
### Arguments

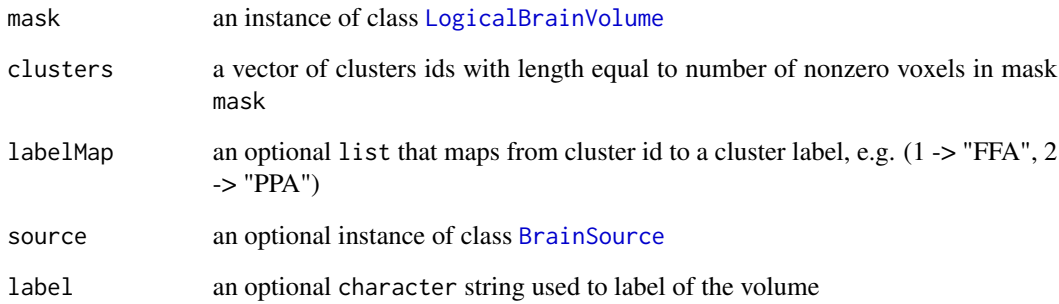

#### Value

[ClusteredBrainVolume](#page-30-1) instance

## Examples

```
bspace <- BrainSpace(c(16,16,16), spacing=c(1,1,1))
grid <- indexToGrid(bspace, 1:(16*16*16))
kres <- kmeans(grid, centers=10)
mask <- BrainVolume(rep(1, 16^3),bspace)
clusvol <- ClusteredBrainVolume(mask, kres$cluster)
```
<span id="page-31-0"></span>

# Description

Constructor for [ColumnReader](#page-31-1) class

#### Usage

ColumnReader(nrow, ncol, reader)

# Arguments

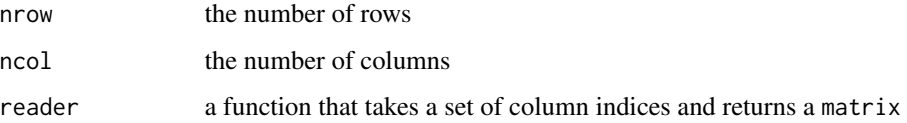

<span id="page-31-1"></span>ColumnReader-class *ColumnReader*

## Description

This class supports reading of data froma matrix-like stroage format

#### **Slots**

nrow the number of rows

ncol the number of columns

reader a function that takes a set of column indices and returns a matrix

concat *Concatenate two objects*

# Description

Concatenate two objects

#### concat 33

#### Usage

```
concat(x, y, \ldots)## S4 method for signature 'SparseBrainVector, SparseBrainVector'
concat(x, y, \ldots)## S4 method for signature 'BrainVector,BrainVolume'
concat(x, y, \ldots)## S4 method for signature 'BrainVolume,BrainVector'
concat(x, y, \ldots)## S4 method for signature 'BrainVector,BrainVector'
concat(x, y, \ldots)## S4 method for signature 'DenseBrainVolume, DenseBrainVolume'
concat(x, y, \ldots)
```
# Arguments

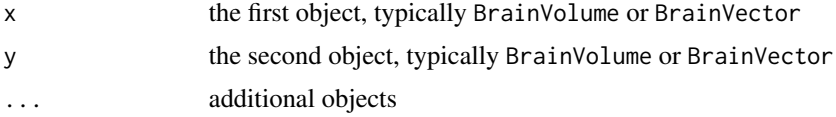

# Details

The x and y images must have compatible dimensions. a BrainVolume can be concatenated to BrainVector, and vice versa. See examples.

#### Note

dimensions of x and y must be equal

#### Examples

```
bv1 <- BrainVolume(rep(1,1000), BrainSpace(c(10,10,10), c(1,1,1)))
bv2 <- BrainVolume(rep(2,1000), BrainSpace(c(10,10,10), c(1,1,1)))
bv3 <- concat(bv1,bv2)
inherits(bv3, "BrainVector")
b\vee 4 \leq concat(b\vee 3, b\vee 1)
dim(bv4)[4] == 3b\nu5 \leq -\text{concat}(b\nu1, b\nu3)dim(bv4)[4] == 3b\vee 6 \leftarrow \text{concat}(b\vee 4, b\vee 5)dim(b \vee 6)[4] == 6
```
<span id="page-33-0"></span>

#### Description

Find connected components find connected components in BrainVolume

#### Usage

```
connComp(x, ...)
```

```
## S4 method for signature 'BrainVolume'
connComp(x, threshold = 0, clusterTable = TRUE,localMaxima = TRUE, localMaximaDistance = 15)
```
## Arguments

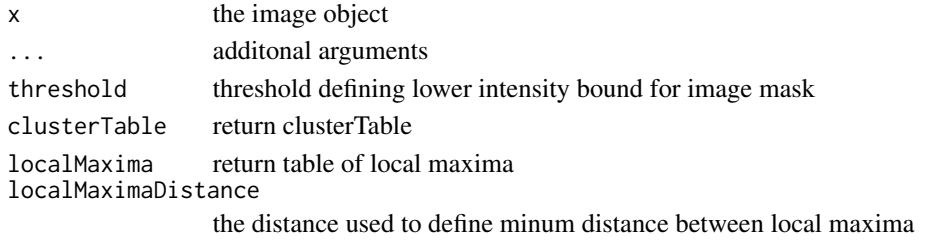

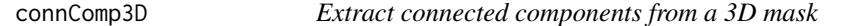

### Description

Extract connected components from a 3D mask

#### Usage

connComp3D(mask)

#### Arguments

mask a 3D binary array

# Value

a two-element list of the connected components (cluster index and cluster size) The first element index is a 3D array containing the cluster index of the connected component for each voxel. The second element size is a 3D array consisting of the size of the connected component inhabited by each voxel.

<span id="page-34-0"></span>

#### Description

Extract coordinates coords

#### Usage

coords(x, ...)

## S4 method for signature 'ROIVolume' coords(x)

## S4 method for signature 'SparseBrainVector' coords(x, i)

## S4 method for signature 'IndexLookupVolume' coords(x, i)

## Arguments

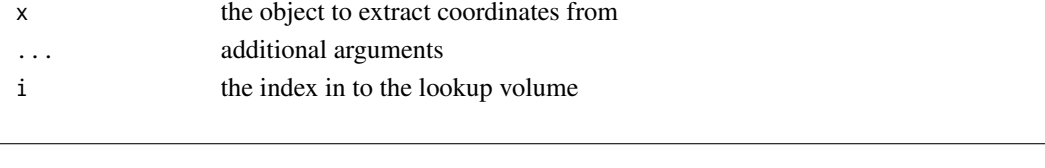

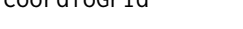

coordToGrid *Generic function to convert N-dimensional real world coordinates to grid coordinates*

#### Description

Generic function to convert N-dimensional real world coordinates to grid coordinates

#### Usage

```
coordToGrid(x, coords)
## S4 method for signature 'BrainSpace,matrix'
coordToGrid(x, coords)
## S4 method for signature 'BrainSpace,numeric'
coordToGrid(x, coords)
## S4 method for signature 'BrainVolume,matrix'
coordToGrid(x, coords)
```
## Arguments

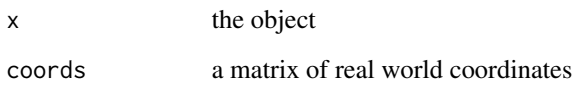

## Value

a matrix of grid coordinates

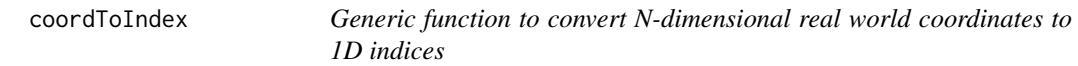

# Description

Generic function to convert N-dimensional real world coordinates to 1D indices

## Usage

```
coordToIndex(x, coords)
## S4 method for signature 'BrainSpace,matrix'
coordToIndex(x, coords)
## S4 method for signature 'BrainSpace,numeric'
coordToIndex(x, coords)
## S4 method for signature 'BrainVolume,matrix'
coordToIndex(x, coords)
```
# Arguments

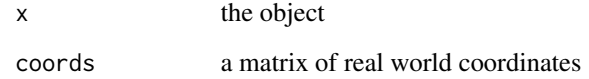

#### Value

a vector of indices

<span id="page-35-0"></span>
dataFile *Generic function to get the name of the data file, given a file name and a* [BrainFileDescriptor](#page-20-0) *instance.*

## Description

Generic function to get the name of the data file, given a file name and a [BrainFileDescriptor](#page-20-0) instance.

#### Usage

dataFile(x, fileName)

## S4 method for signature 'BrainFileDescriptor,character' dataFile(x, fileName)

#### Arguments

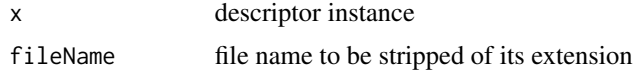

## Value

the correct header name

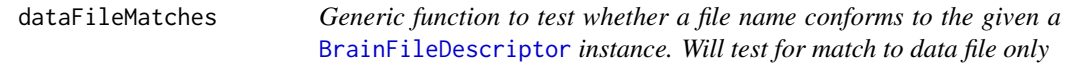

#### Description

Generic function to test whether a file name conforms to the given a [BrainFileDescriptor](#page-20-0) instance. Will test for match to data file only

### Usage

dataFileMatches(x, fileName)

## S4 method for signature 'BrainFileDescriptor, character' dataFileMatches(x, fileName)

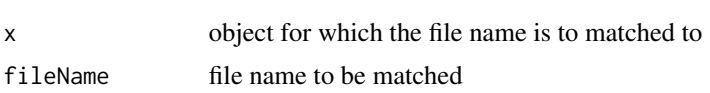

# Value

TRUE for match, FALSE otherwise

#### dataReader *Generic function to create data reader*

## Description

Generic function to create data reader

## Usage

```
dataReader(x, offset)
## S4 method for signature 'NIfTIMetaInfo'
dataReader(x, offset = 0)## S4 method for signature 'AFNIMetaInfo'
dataReader(x, offset = 0)## S4 method for signature 'NIMLSurfaceDataMetaInfo'
dataReader(x)
```
#### Arguments

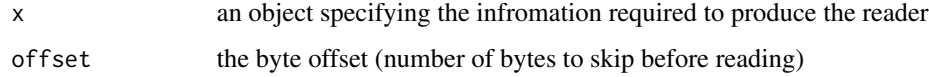

<span id="page-37-0"></span>DenseBrainVector-class

*DenseBrainVector*

## Description

Four-dimensional brain image, backed by an array constructor function for class [DenseBrainVector](#page-37-0)

## Usage

```
DenseBrainVector(data, space, source = NULL, label = "")
```
# DenseBrainVolume-class 39

## Arguments

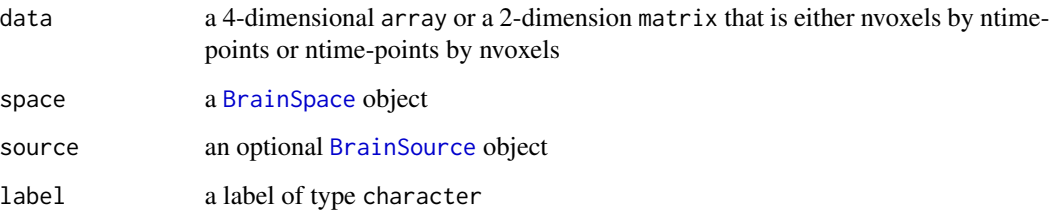

## Value

[DenseBrainVector](#page-37-0) instance

<span id="page-38-0"></span>DenseBrainVolume-class

*DenseBrainVolume*

# Description

Three-dimensional brain image, backed by an array

Construct a [DenseBrainVolume](#page-38-0) instance

# Usage

```
DenseBrainVolume(data, space, source = NULL, label = "", indices = NULL)
```
## Arguments

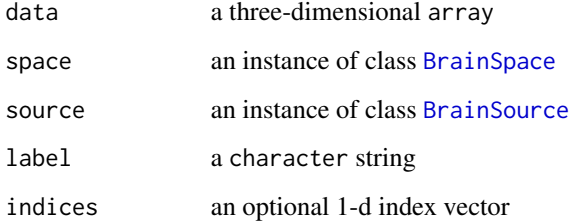

# Value

[DenseBrainVolume](#page-38-0) instance

dim,BrainData-method *dim of* BrainData *object*

# Description

dim of BrainData object

# Usage

## S4 method for signature 'BrainData' dim(x)

# Arguments

x the object

dim,BrainSpace-method *dim*

## Description

dim

## Usage

## S4 method for signature 'BrainSpace' dim(x)

# Arguments

x the object

dim,FileMetaInfo-method

*dim of* FileMetaInfo

#### Description

dim of FileMetaInfo

#### Usage

## S4 method for signature 'FileMetaInfo' dim(x)

#### Arguments

x the object

dropDim *Generic function to drop a dimension from an object*

#### Description

Generic function to drop a dimension from an object

## Usage

dropDim(x, dimnum)

## S4 method for signature 'AxisSet2D,numeric' dropDim(x, dimnum)

## S4 method for signature 'AxisSet2D,missing' dropDim(x, dimnum)

## S4 method for signature 'AxisSet3D,numeric' dropDim(x, dimnum)

## S4 method for signature 'AxisSet3D,missing' dropDim(x, dimnum)

## S4 method for signature 'BrainSpace,numeric' dropDim(x, dimnum)

## S4 method for signature 'BrainSpace,missing' dropDim(x)

#### Arguments

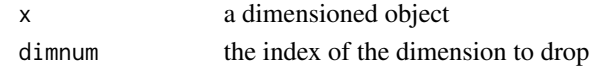

## Examples

 $x = BrainSpace(c(10, 10, 10), c(1, 1, 1))$  $x1 \leftarrow dropDim(x)$  $ndim(x1) == 2$  $dim(x1)[2] == 10$ 

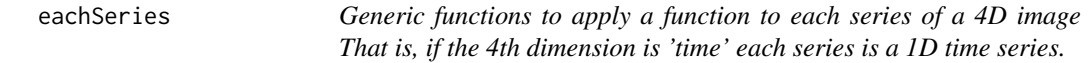

#### Description

Generic functions to apply a function to each series of a 4D image That is, if the 4th dimension is 'time' each series is a 1D time series.

## Usage

```
eachSeries(x, FUN, withIndex, ...)
## S4 method for signature 'SparseBrainVector, 'function', logical'
eachSeries(x, FUN,
 withIndex = FALSE, ...)
## S4 method for signature 'BrainVector,`function`,missing'
eachSeries(x, FUN,
 withIndex = FALSE, ...)
```
#### Arguments

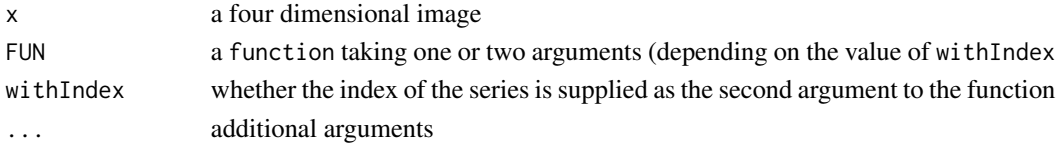

#### Details

when x is a SparseBrainVector eachSeries only iterates over nonzero series.

#### Examples

```
bvec <- BrainVector(array(rnorm(24*24*24*24), c(24,24,24,24)), BrainSpace(c(24,24,24,24), c(1,1,1)))
res <- eachSeries(bvec, mean)
length(res) == 24*24*24
```
#### Description

Generic functions to apply a function to each (2D) slice of an image

#### Usage

```
eachSlice(x, FUN, withIndex, ...)
## S4 method for signature 'BrainVolume, 'function', missing'
eachSlice(x, FUN)
## S4 method for signature 'BrainVolume,`function`,logical'
eachSlice(x, FUN, withIndex)
```
## Arguments

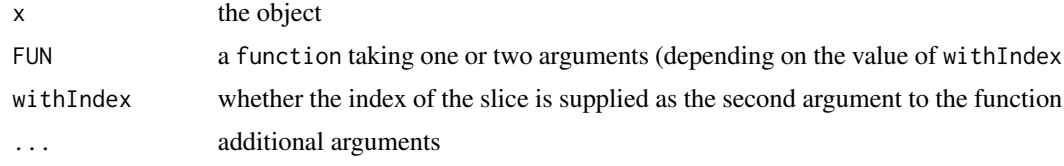

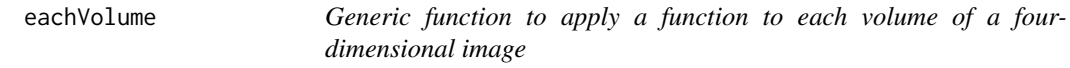

## Description

Generic function to apply a function to each volume of a four-dimensional image

#### Usage

```
eachVolume(x, FUN, withIndex, mask, ...)
## S4 method for signature 'SparseBrainVector,`function`,logical,missing'
eachVolume(x, FUN,
 withIndex = FALSE, mask, ...## S4 method for signature 'SparseBrainVector, 'function', missing, missing'
eachVolume(x, FUN,
 withIndex, mask, ...)
```

```
## S4 method for signature
## 'SparseBrainVector,`function`,missing,LogicalBrainVolume'
eachVolume(x,
  FUN, withIndex, mask, ...)
## S4 method for signature 'BrainVector, 'function', missing, missing'
eachVolume(x, FUN, withIndex,
 mask, ...)
## S4 method for signature 'BrainVector,`function`,missing,BrainVolume'
eachVolume(x, FUN,
 withIndex, mask, ...)
## S4 method for signature 'BrainVector,`function`,missing,missing'
eachVolume(x, FUN, withIndex,
 mask, ...)
## S4 method for signature 'BrainBucket, 'function', missing, missing'
eachVolume(x, FUN, withIndex,
 mask, ...)
## S4 method for signature 'BrainBucket,`function`,logical,ANY'
eachVolume(x, FUN, withIndex,
 mask, ...)
## S4 method for signature 'BrainVector,`function`,logical,ANY'
eachVolume(x, FUN, withIndex,
```
mask, ...)

#### Arguments

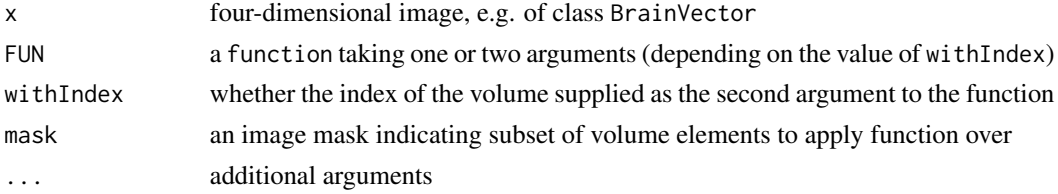

#### Value

a list of results of apply FUN to each volume.

#### Examples

```
bvec <- BrainVector(array(rnorm(24*24*24*24), c(24,24,24,24)), BrainSpace(c(24,24,24,24), c(1,1,1)))
res <- eachVolume(bvec, mean)
```
res  $\leq$  eachVolume(bvec, function(x,i) median(x), withIndex=TRUE)

fileMatches *Generic function to test whether a file name conforms to the given* [BrainFileDescriptor](#page-20-0) *instance. Will test for match to either header file or data file*

#### Description

Generic function to test whether a file name conforms to the given [BrainFileDescriptor](#page-20-0) instance. Will test for match to either header file or data file

## Usage

fileMatches(x, fileName)

## S4 method for signature 'BrainFileDescriptor,character' fileMatches(x, fileName)

#### Arguments

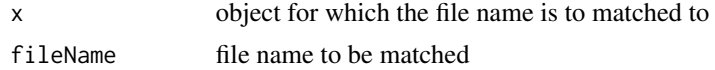

#### Value

TRUE for match, FALSE otherwise

FileMetaInfo-class *FileMetaInfo*

#### <span id="page-44-0"></span>Description

This class contains meta information from an image data file This class contains meta information for a NIfTI image file This class contains meta information for a AFNI image file

#### **Slots**

headerFile name of the file containing meta information dataFile name of the file containing data fileDescriptor descriptor of image file format endian byte order of data ('little' or 'big') dataOffset the number of bytes preceding the start of image data in data file bytesPerElement number of bytes per element

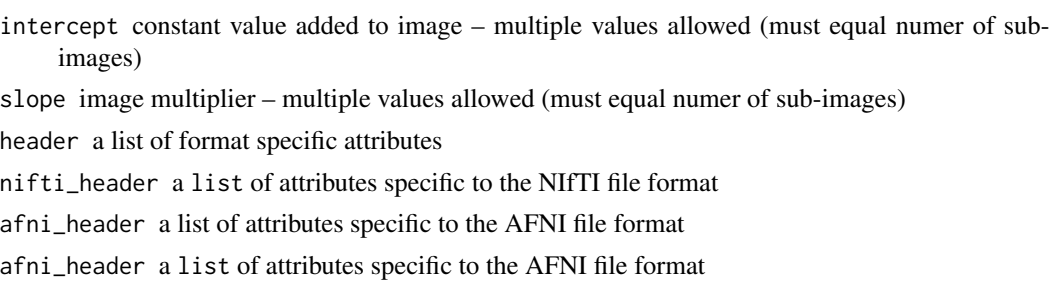

fill *Generic function to map values from one set to another using a usersupplied lookup table*

#### Description

Generic function to map values from one set to another using a user-supplied lookup table

#### Usage

fill(x, lookup)

## S4 method for signature 'BrainVolume, list' fill(x, lookup)

## S4 method for signature 'BrainVolume,matrix' fill(x, lookup)

## Arguments

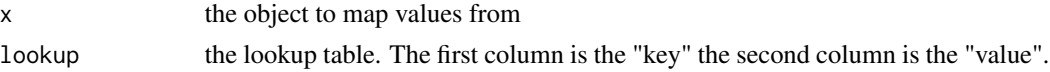

## Value

a new object where the original values have been filled in with the values in the lookup table

## Examples

```
x <- BrainSpace(c(10,10,10), c(1,1,1))
vol <- BrainVolume(sample(1:10, 10*10*10, replace=TRUE), x)
## lookup table is list
lookup <- lapply(1:10, function(i) i*10)
ovol <- fill(vol, lookup)
## lookup table is matrix. First column is key, second column is value
names(lookup) <- 1:length(lookup)
lookup.mat <- cbind(as.numeric(names(lookup)), unlist(lookup))
```
FreesurferAsciiSurfaceFileDescriptor-class 47

```
ovol2 <- fill(vol, lookup.mat)
all.equal(as.vector(ovol2), as.vector(ovol))
```
FreesurferAsciiSurfaceFileDescriptor-class *FresurferAsciiSurfaceFileDescriptor*

#### Description

This class supports the FreesurferAsciiSurfaceFileDescriptor file format for surface geometry

FreesurferSurfaceGeometryMetaInfo-class *FreeSurferSurfaceGeometryMetaInfo This class contains meta information for brain surface geometry*

#### Description

FreeSurferSurfaceGeometryMetaInfo

This class contains meta information for brain surface geometry

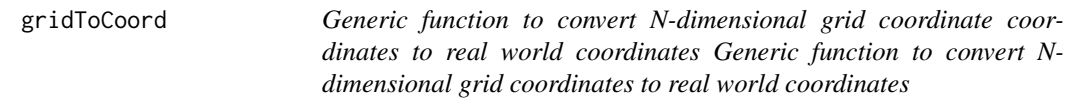

#### Description

Generic function to convert N-dimensional grid coordinate coordinates to real world coordinates Generic function to convert N-dimensional grid coordinates to real world coordinates

#### Usage

```
gridToCoord(x, coords)
## S4 method for signature 'BrainSpace,matrix'
gridToCoord(x, coords)
## S4 method for signature 'BrainVolume,matrix'
gridToCoord(x, coords)
```
#### Arguments

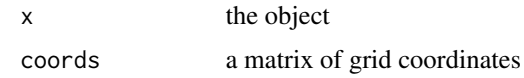

## Value

a matrix of real coordinates

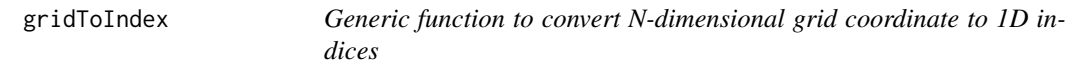

## Description

Generic function to convert N-dimensional grid coordinate to 1D indices

## Usage

```
gridToIndex(x, coords)
## S4 method for signature 'BrainSlice,matrix'
gridToIndex(x, coords)
## S4 method for signature 'BrainSpace,matrix'
gridToIndex(x, coords)
## S4 method for signature 'BrainSpace,numeric'
gridToIndex(x, coords)
## S4 method for signature 'BrainVolume,matrix'
gridToIndex(x, coords)
## S4 method for signature 'BrainVolume,numeric'
gridToIndex(x, coords)
```
#### Arguments

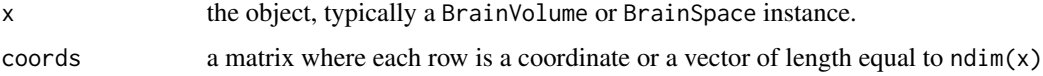

# Value

a vector of indices

headerFile *Generic function to get the name of the header file, given a file name and a* [BrainFileDescriptor](#page-20-0) *instance.*

# Description

Generic function to get the name of the header file, given a file name and a [BrainFileDescriptor](#page-20-0) instance.

#### Usage

headerFile(x, fileName)

## S4 method for signature 'BrainFileDescriptor,character' headerFile(x, fileName)

## Arguments

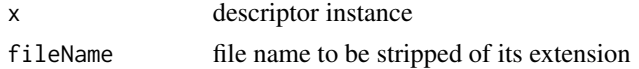

# Value

the correct header name

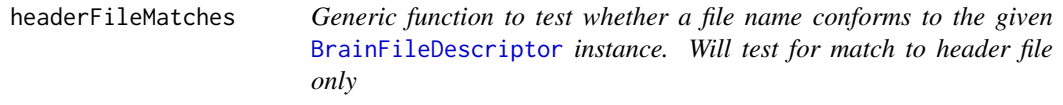

## Description

Generic function to test whether a file name conforms to the given [BrainFileDescriptor](#page-20-0) instance. Will test for match to header file only

#### Usage

headerFileMatches(x, fileName)

```
## S4 method for signature 'BrainFileDescriptor,character'
headerFileMatches(x, fileName)
```
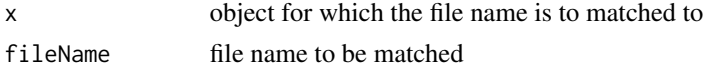

# Value

TRUE for match, FALSE otherwise

image,BrainVolume-method

*image*

# Description

image

image

## Usage

```
## S4 method for signature 'BrainVolume'
image(x, slice, col = gray((0:255)/255, alpha = 1),zero.col = "#000000", axis = 3, ...)
## S4 method for signature 'Overlay'
image(x, zpos, axis = 3)## S4 method for signature 'Layer'
image(x, zpos, axis = 3)
```
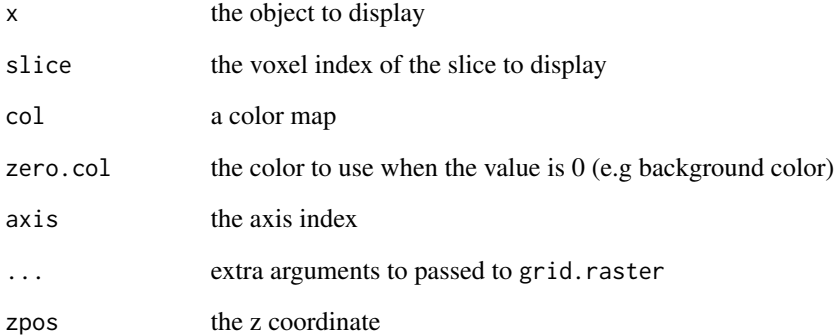

imageGrid *imageGrid*

## Description

Display a set of images slices in a 2D montage

## Usage

```
imageGrid(layer, gridDim = c(3, 3), zstart, zend, panelSize = 3,panelUnit = "inches", interpolate = FALSE, fontCol = "red")
```
# Arguments

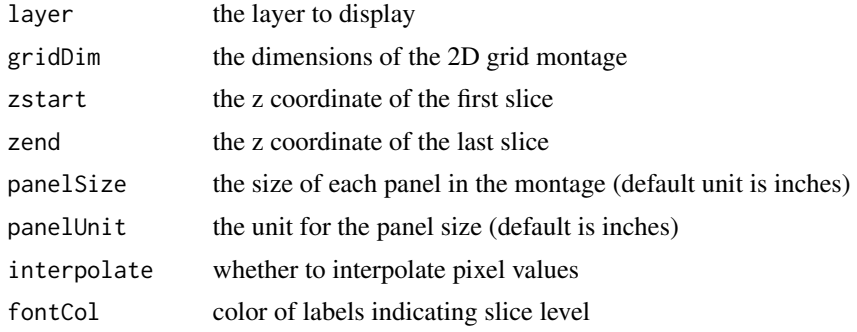

IndexLookupVolume-class

*IndexLookupVolume*

## Description

Three-dimensional brain image that can be used as a map between 1D grid indices and a table of values Currently used in the [SparseBrainVector](#page-96-0) class.

IndexLookupVolume

## Usage

IndexLookupVolume(space, indices)

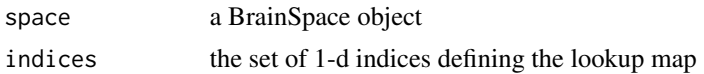

#### Description

Generic function to convert 1D indices to N-dimensional real world coordinates

## Usage

```
indexToCoord(x, idx)
```
## S4 method for signature 'BrainSpace,index' indexToCoord(x, idx)

## S4 method for signature 'BrainVolume, index' indexToCoord(x, idx)

#### Arguments

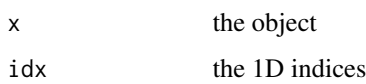

#### Value

a matrix of real coordinates

## Examples

```
bvol <- BrainVolume(array(0, c(10,10,10)), BrainSpace(c(10,10,10), c(1,1,1)))
idx < -1:10g <- indexToCoord(bvol, idx)
idx2 <- coordToIndex(bvol, g)
all.equal(idx, idx2)
```
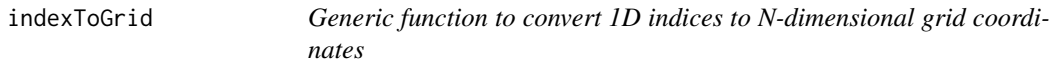

## Description

Generic function to convert 1D indices to N-dimensional grid coordinates

#### indices 53

# Usage

indexToGrid(x, idx)

## S4 method for signature 'BrainSlice,index' indexToGrid(x, idx)

## S4 method for signature 'BrainSpace,index' indexToGrid(x, idx)

## S4 method for signature 'BrainVector, index' indexToGrid(x, idx)

## S4 method for signature 'BrainVolume,index' indexToGrid(x, idx)

# Arguments

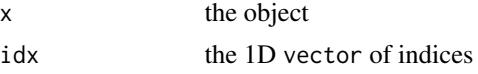

## Value

a matrix of grid coordinates

## Examples

```
bvol <- BrainVolume(array(0, c(10,10,10)), BrainSpace(c(10,10,10), c(1,1,1)))
idx < -1:10g <- indexToGrid(bvol, idx)
bvol[g]
```
indices *Extract indices*

# Description

Extract indices

indices

## Usage

indices(x)

## S4 method for signature 'ROIVolume' indices(x)

```
## S4 method for signature 'SparseBrainVector'
indices(x)
## S4 method for signature 'IndexLookupVolume'
```
indices(x)

#### Arguments

x the object to extract indices

inverseTrans *Generic getter to extract inverse image coordinate transformation*

# Description

Generic getter to extract inverse image coordinate transformation

#### Usage

```
inverseTrans(x)
```

```
## S4 method for signature 'BrainSpace'
inverseTrans(x)
```
## S4 method for signature 'BrainData' inverseTrans(x)

## Arguments

x an object

## Examples

```
bspace <- BrainSpace(c(10,10,10), c(2,2,2))
itrans <- inverseTrans(bspace)
identical(trans(bspace) %*% inverseTrans(bspace), diag(4))
```
# Description

Create a Kernel object

## Usage

Kernel(kerndim, vdim, FUN = dnorm, ...)

## Arguments

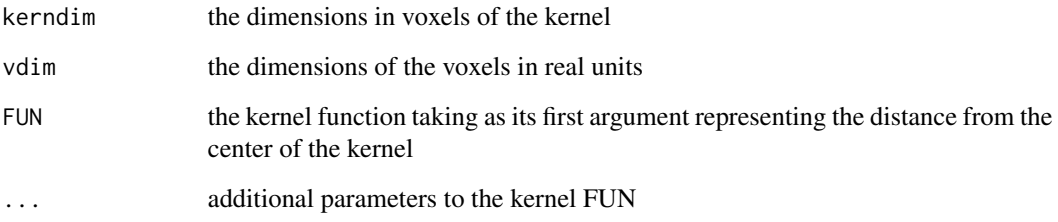

Kernel-class *Kernel*

# Description

A class representing an image kernel

## Slots

width the width in voxels of the kernel

weights the kernel weights

voxels the relative voxel coordinates of the kernel

coords the relative real coordinates of the kernel

Layer *Layer*

#### Description

create a [Layer](#page-55-0) object

#### Usage

```
Layer(vol, colorMap = gray((0:255)/255, alpha = 1), thresh = c(0, 0),
 axis = 3, zero.col = "#000000", alpha = 1)
```
## Arguments

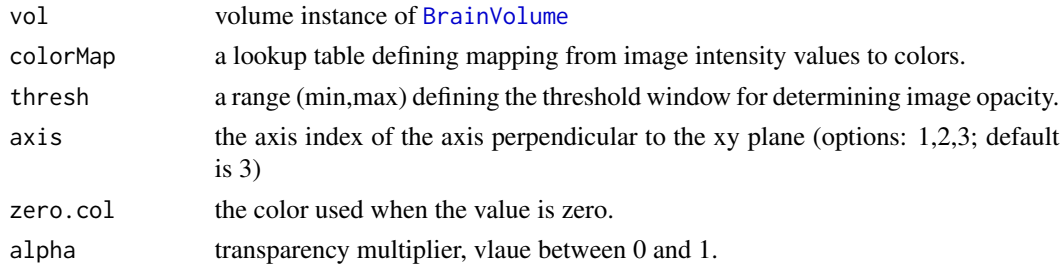

#### Value

an object of class Layer

<span id="page-55-0"></span>Layer-class *Layer*

## Description

A class used for displaying 2D images with color maps

#### Slots

- vol the BrainVolume that provides the data for the layer.
- colorMap a character vector of colors in hexadecimal rgb format. Can be generated by calls to rainbow, heat.colors, topo.colors, terrain.colors or similar functions.
- thresh cut-off value above which vlaues will be made transparent.
- axis the axis index of perpendicular to the xy plane (option: 1,2,3; default is 3)
- zero.col the color pixels with intensity of zero. This value overrides the color from the slot colorMap
- alpha the transparency of the layer

length,ROIVolume-method

*Get length of* BrainVector*. This is the numbe rof volumes in the volume vector (e.g. the 4th image dimension)*

## Description

Get length of BrainVector. This is the numbe rof volumes in the volume vector (e.g. the 4th image dimension)

## Usage

## S4 method for signature 'ROIVolume' length(x)

## S4 method for signature 'BrainVector' length(x)

#### Arguments

x the object to get length

loadBucket *loadBucket*

## Description

load a BrainBucket object from file

## Usage

```
loadBucket(fileName, pattern = NULL, indices = NULL)
```
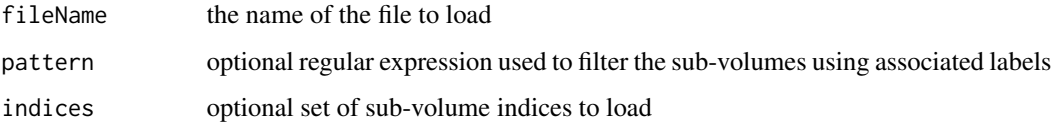

#### Description

Generic function to load data from a data source load a BrainSurface loadData Load data from a [BrainBucketSource](#page-19-0) load a BrainVolume

## Usage

 $loadData(x, ...)$ 

## S4 method for signature 'BrainSurfaceSource' loadData(x)

## S4 method for signature 'SparseBrainVectorSource' loadData(x)

## S4 method for signature 'BrainVectorSource' loadData(x, mmap = FALSE)

## S4 method for signature 'BrainBucketSource' loadData(x, key)

## S4 method for signature 'BrainVolumeSource' loadData(x)

## Arguments

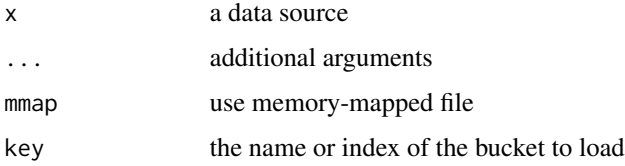

## Value

an instance of class [BrainVector](#page-26-0)

an instance of class [BrainVolume](#page-28-0)

loadFSSurface *load Freesurfer ascii surface*

## Description

load Freesurfer ascii surface

## Usage

loadFSSurface(mesh)

## Arguments

mesh file name of mesh to read in.

loadSurface *load an surface from a set of files*

# Description

load an surface from a set of files

## Usage

loadSurface(surfaceName, surfaceDataName)

#### Arguments

surfaceName the name of the file containing the surface geometry.

surfaceDataName

the name of the file containing the values to be mapped to the surface.

#### Value

an instance of the class [BrainSurface](#page-24-1)

loadVector *loadVector*

## Description

load an image volume from a file

### Usage

loadVector(fileName, indices = NULL, mask = NULL)

## Arguments

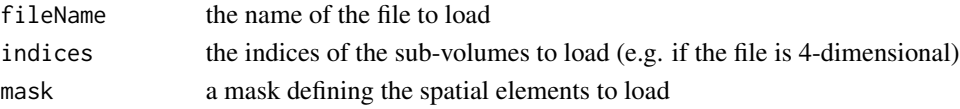

# Value

an [BrainVector](#page-26-0) object

loadVolume *Load an image volume from a file*

## Description

Load an image volume from a file

## Usage

loadVolume(fileName, index = 1)

## Arguments

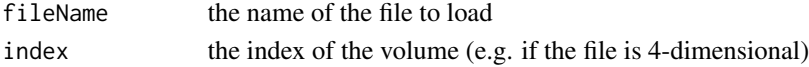

#### Value

an instance of the class [DenseBrainVolume](#page-38-0)

## Examples

```
fname <- system.file("extdata", "global_mask.nii", package="neuroim")
x <- loadVolume(fname)
print(dim(x))
space(x)
```
loadVolumeList *loadVolList*

#### Description

load a list of image volumes and return a [BrainVector](#page-26-0) instance

## Usage

```
loadVolumeList(fileNames, mask = NULL)
```
## Arguments

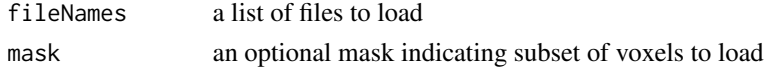

## Value

an instance of class [BrainVector](#page-26-0)

```
LogicalBrainVolume-class
```
*LogicalBrainVolume*

## Description

Three-dimensional brain image where all values are either TRUE or FALSE Construct a [LogicalBrainVolume](#page-60-0) instance

## Usage

```
LogicalBrainVolume(data, space, source = NULL, label = "", indices = NULL)
```
## Arguments

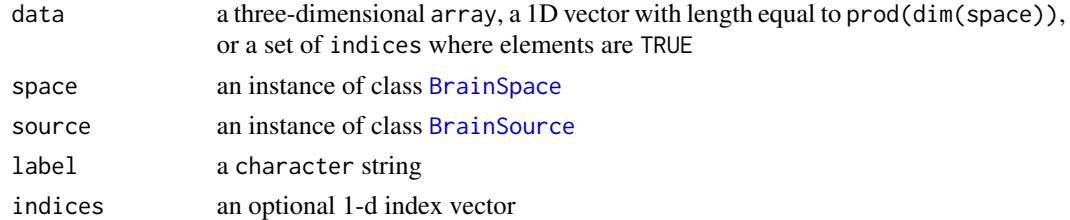

# Value

[LogicalBrainVolume](#page-60-0) instance

# Description

Index Lookup operation lookup

# Usage

```
lookup(x, i, ...)
```
## S4 method for signature 'SparseBrainVector,numeric' lookup(x, i)

## S4 method for signature 'IndexLookupVolume,numeric' lookup(x, i)

## Arguments

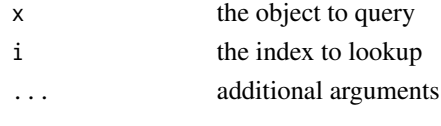

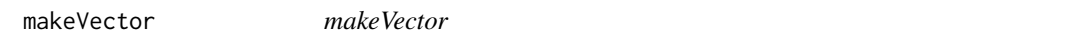

# Description

Construct a [BrainVector](#page-26-0) instance, using default (dense) implementation

## Usage

```
makeVector(data, refdata, source = NULL, label = "")
```
## Arguments

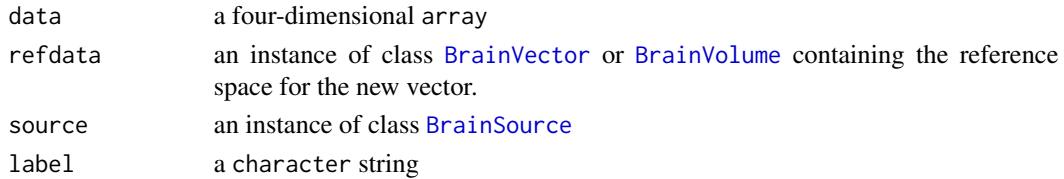

## Value

[DenseBrainVector](#page-37-0) instance

makeVolume *makeVolume*

## Description

Construct a [BrainVolume](#page-28-0) instance, using default (dense) implementation

## Usage

```
makeVolume(data = NULL, refvol, source = NULL, label = "",
  indices = NULL)
```
## Arguments

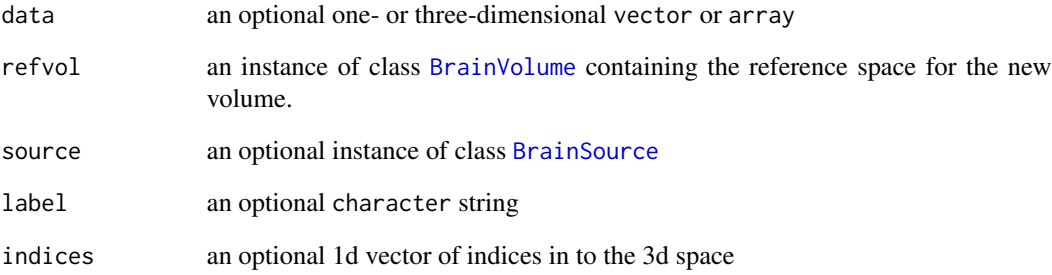

## Value

[DenseBrainVolume](#page-38-0) instance

## Examples

```
bspace \leq BrainSpace(c(64,64,64), spacing=c(1,1,1))
dat <- array(rnorm(64*64*64), c(64,64,64))
bvol <- BrainVolume(dat,bspace, label="test")
bvol2 <- makeVolume(dat, bvol)
all.equal(as.array(bvol),as.array(bvol2))
data <- 1:10
indices = seq(1,1000, length.out=10)bvol3 <- makeVolume(data,bvol,indices=indices)
sum(bvol3) == sum(data)
```
## Description

Generic function to apply a function to an object apply a kernel function to a [BrainVolume](#page-28-0)

## Usage

 $map(x, m, \ldots)$ 

## S4 method for signature 'BrainVolume,Kernel'  $map(x, m, mask = NULL)$ 

## Arguments

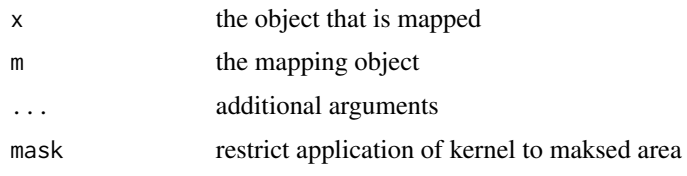

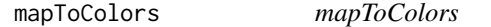

## Description

map an matrix of intensity values to a matrix of color values.

## Usage

```
mapToColors(imslice, col = heat.colors(128, alpha = 1),
 zero.col = "#00000000", alpha = 1)
```
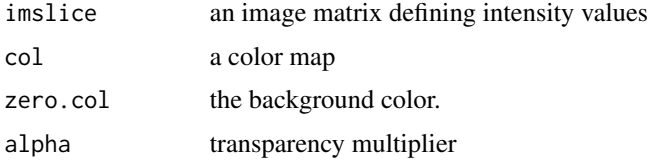

matchAnatomy2D *given two named axes return AxisSet2D singleton*

# Description

given two named axes return AxisSet2D singleton

## Usage

matchAnatomy2D(axis1, axis2)

## Arguments

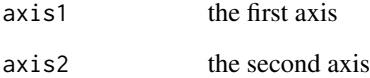

matchAnatomy3D *given three named axes return AxisSet3D singleton*

## Description

given three named axes return AxisSet3D singleton

## Usage

```
matchAnatomy3D(axis1, axis2, axis3)
```
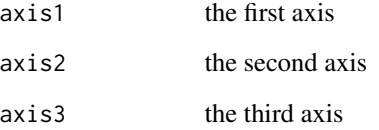

matrixToVolumeList *matrixToVolumeList converts a matrix to a list of BrainVolumes with values filled at grid coordinates determined by the* vox *argument.*

## Description

matrixToVolumeList converts a matrix to a list of BrainVolumes with values filled at grid coordinates determined by the vox argument.

## Usage

```
matrixToVolumeList(voxmat, mat, mask, default = NA)
```
## Arguments

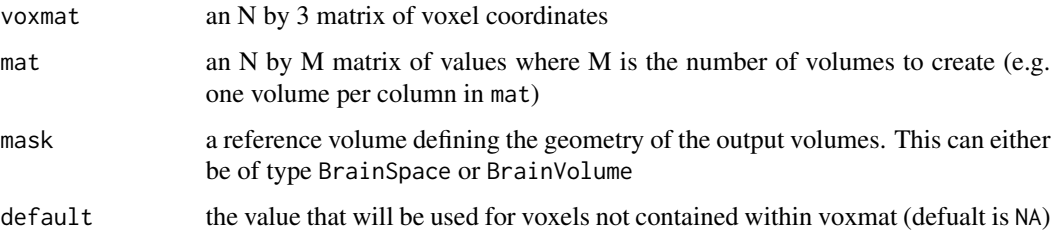

#### Value

a list of BrainVolume instances, one for each column of mat

mergePartitions *mergePartitions*

# Description

mergePartitions

merge partititons in a ClusteredBrainVolume

## Usage

```
mergePartitions(x, K, features, ...)
```
## S4 method for signature 'ClusteredBrainVolume, numeric, matrix' mergePartitions(x, K, features)

# MNI\_SPACE\_1MM 67

# Arguments

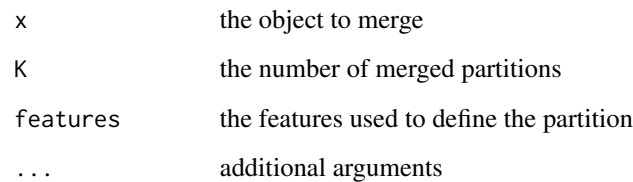

MNI\_SPACE\_1MM *MNI SPACE 1MM*

## Description

This is a BrainSpace object encoding the geometry of the MNI\_1MM template.

## Usage

data(MNI\_SPACE\_1MM)

## Format

a BrainSpace instance

NamedAxis-class *NamedAxis*

# Description

This class represents an axis with a name attribute

## Slots

axis the name of the axis

direction of axis (-1,+1)

68 and the contract of the contract of the contract of the contract of the contract of the contract of the contract of the contract of the contract of the contract of the contract of the contract of the contract of the con

names,BrainBucketSource-method *names*

## Description

names

## Usage

## S4 method for signature 'BrainBucketSource' names(x) ## S4 method for signature 'BrainBucket'

names(x)

# Arguments

x the object to get names of

ndim *Generic function to extract the number of dimensions of an object*

## Description

Generic function to extract the number of dimensions of an object

#### Usage

```
ndim(x, ...)
## S4 method for signature 'AxisSet'
ndim(x, \ldots)## S4 method for signature 'BrainData'
ndim(x)
## S4 method for signature 'BrainSpace'
```
ndim(x)

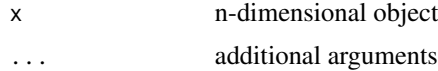

#### neuroim 69

## Examples

```
x = \text{BrainSpace}(c(10, 10, 10), c(1, 1, 1))ndim(x) == 3x = \text{BrainSpace}(c(10, 10, 10, 3), c(1, 1, 1, 1))ndim(x) == 4
```
neuroim *neuroim*

## Description

Data structures for analysis of neuroimaging data.

## Details

none

<span id="page-68-0"></span>NIfTIFileDescriptor-class

*NIfTIFileDescriptor*

# Description

This class supports the NIfTI file format

NIfTIMetaInfo *Constructor for* [NIfTIMetaInfo](#page-44-0) *class*

## Description

Constructor for [NIfTIMetaInfo](#page-44-0) class

## Usage

NIfTIMetaInfo(descriptor, nifti\_header)

## Arguments

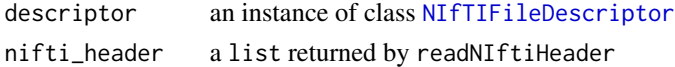

# Value

an instance of class [NIfTIMetaInfo](#page-44-0)

NIMLSurfaceDataMetaInfo

*Constructor for* [NIMLSurfaceDataMetaInfo](#page-69-0) *class*

## Description

Constructor for [NIMLSurfaceDataMetaInfo](#page-69-0) class

#### Usage

NIMLSurfaceDataMetaInfo(descriptor, header)

## Arguments

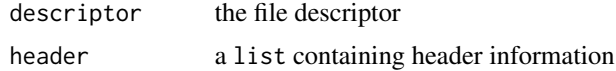

<span id="page-69-0"></span>NIMLSurfaceDataMetaInfo-class

*NIMLSurfaceDataMetaInfo This class contains meta information for surface-based data for the NIML data format*

## Description

NIMLSurfaceDataMetaInfo

This class contains meta information for surface-based data for the NIML data format

#### **Slots**

data the numeric data matrix of surface values (rows = nodes, columns=surface vectors) nodeIndices the indices of the nodes for mapping to associated surface geometry.

NIMLSurfaceFileDescriptor-class *NIMLSurfaceFileDescriptor*

## Description

This class supports the NIML file format for surface-based data

NullMetaInfo-class *NullMetaInfo*

## Description

This is class is used to denote the absense of meta information

numClusters *numClusters*

#### Description

numClusters

get number of clusters in a ClusteredBrainVolume

## Usage

numClusters(x)

## S4 method for signature 'ClusteredBrainVolume' numClusters(x)

#### Arguments

x the object to extract number of clusters

origin *Generic getter to extract image origin*

## Description

Generic getter to extract image origin

#### Usage

origin(x) ## S4 method for signature 'BrainSpace' origin(x) ## S4 method for signature 'BrainData' origin(x)

#### 72 overlay and the contract of the contract of the contract of the contract of the contract of the contract of the contract of the contract of the contract of the contract of the contract of the contract of the contract of

## Arguments

x an object with an origin

## Examples

bspace <- BrainSpace(c(10,10,10), c(2,2,2)) origin(bspace)

overlay *overlay two objects*

## Description

overlay two objects overlay

# Usage

```
overlay(x, y, ...)
## S4 method for signature 'Layer,Layer'
overlay(x, y)
## S4 method for signature 'Overlay,Layer'
e1 + e2
## S4 method for signature 'Layer,Layer'
e1 + e2
```
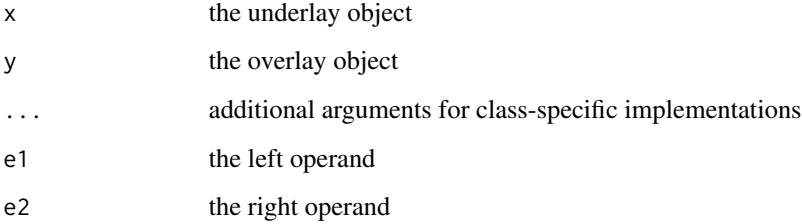
# Description

partition

partition a ClusteredBrainVolume into K spatial disjoint components for every existing partition in the volume

# Usage

```
partition(x, K, features, ...)
```

```
## S4 method for signature 'ClusteredBrainVolume, numeric, matrix'
partition(x, K, features,
 method = "kmeans")
```
# Arguments

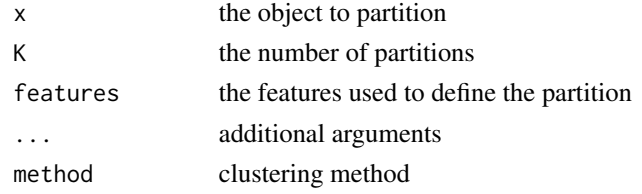

permMat *Extract permutation matrix*

# Description

Extract permutation matrix permMat

### Usage

permMat(x, ...)

## S4 method for signature 'AxisSet2D' permMat(x, ...)

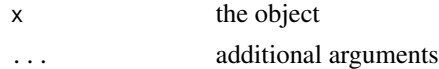

pick *pick*

# Description

pick

# Usage

pick(x, mask, ...)

# Arguments

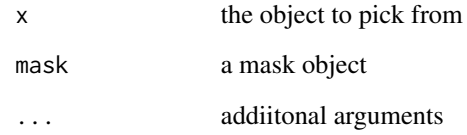

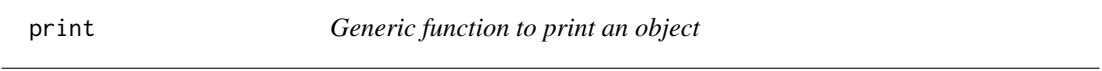

# Description

Generic function to print an object

# Usage

 $print(x, \ldots)$ 

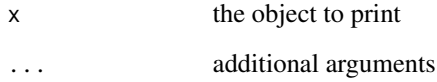

print,AxisSet2D-method

*print a* AxisSet2D *instance*

# Description

print a AxisSet2D instance

# Usage

## S4 method for signature 'AxisSet2D'  $print(x, \ldots)$ 

# Arguments

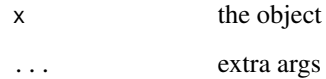

print,AxisSet3D-method

*print a* AxisSet3D *instance*

# Description

print a AxisSet3D instance

# Usage

```
## S4 method for signature 'AxisSet3D'
print(x, \ldots)
```
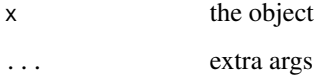

print,NamedAxis-method

*print a* NamedAxis

# Description

print a NamedAxis

# Usage

## S4 method for signature 'NamedAxis'  $print(x, \ldots)$ 

# Arguments

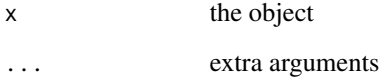

RandomSearchlight *Create an Random Searchlight iterator*

# Description

Create an Random Searchlight iterator

### Usage

```
RandomSearchlight(mask, radius)
```
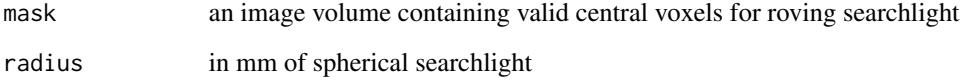

readAFNIHeader *readAFNIHeader*

### Description

readAFNIHeader

# Usage

readAFNIHeader(fileName)

# Arguments

fileName the name of the AFNI header file (ending in .HEAD)

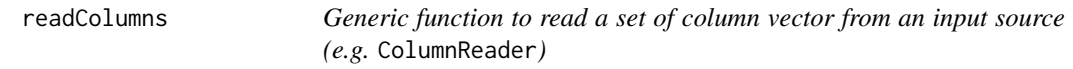

# Description

Generic function to read a set of column vector from an input source (e.g. ColumnReader)

### Usage

readColumns(x, columnIndices)

## S4 method for signature 'ColumnReader,numeric' readColumns(x, columnIndices)

# Arguments

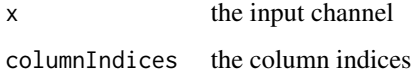

# Value

a matrix consisting of the requested column vectors

# Description

Generic function to read a sequence of elements from an input source readElements

### Usage

readElements(x, numElements)

## S4 method for signature 'BinaryReader,numeric' readElements(x, numElements)

### Arguments

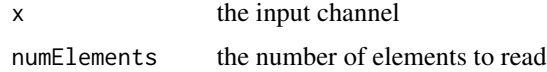

### Value

the elements as a vector

readHeader *read header information of an image file*

### Description

read header information of an image file

### Usage

```
readHeader(fileName)
```
# Arguments

fileName the name of the file to read

# Value

an instance of class [FileMetaInfo](#page-44-0)

readMetaInfo *Generic function to read image meta info given a file and a* [BrainFileDescriptor](#page-20-0) *instance.*

### Description

Generic function to read image meta info given a file and a [BrainFileDescriptor](#page-20-0) instance.

#### Usage

```
readMetaInfo(x, fileName)
## S4 method for signature 'NIfTIFileDescriptor'
readMetaInfo(x, fileName)
## S4 method for signature 'AFNIFileDescriptor'
readMetaInfo(x, fileName)
## S4 method for signature 'NIMLSurfaceFileDescriptor'
readMetaInfo(x, fileName)
## S4 method for signature 'FreesurferAsciiSurfaceFileDescriptor'
readMetaInfo(x, fileName)
```
#### Arguments

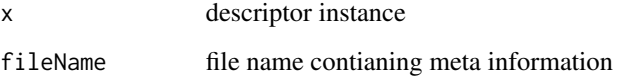

RegionCube *Create A Cuboid Region of Interest*

# Description

Create A Cuboid Region of Interest

# Usage

```
RegionCube(bvol, centroid, surround, fill = NULL, nonzero = FALSE)
```
# Arguments

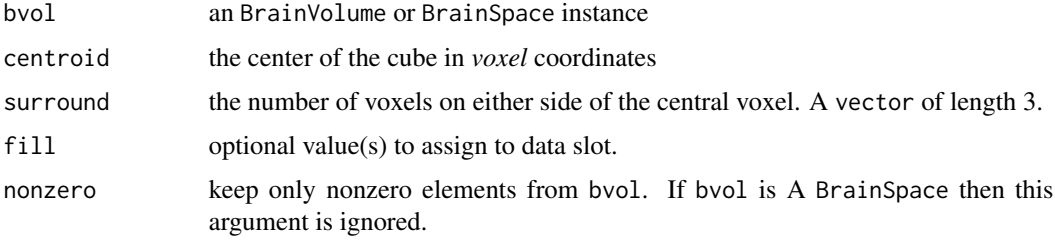

# Value

an instance of class ROIVolume

# Examples

```
sp1 <- BrainSpace(c(10,10,10), c(1,1,1))
cube <- RegionCube(sp1, c(5,5,5), 3)
vox <- coords(cube)
cube2 <- RegionCube(sp1, c(5,5,5), 3, fill=5)
```
RegionSphere *Create A Spherical Region of Interest*

# Description

Create A Spherical Region of Interest

### Usage

```
RegionSphere(bvol, centroid, radius, fill = NULL, nonzero = FALSE)
```
# Arguments

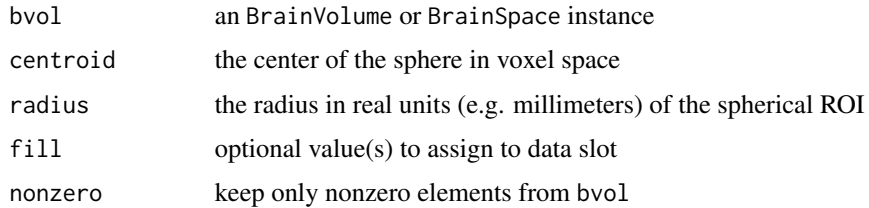

# Value

an instance of class ROIVolume

# RegionSquare 81

### Examples

```
sp1 <- BrainSpace(c(10,10,10), c(1,1,1))
cube <- RegionSphere(sp1, c(5,5,5), 3.5)
vox = coords(cube)
```
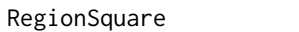

Create a square region of interest where the z-dimension is fixed at one *voxel coordinate.*

# Description

Create a square region of interest where the z-dimension is fixed at one voxel coordinate.

### Usage

```
RegionSquare(bvol, centroid, surround, fill = NULL, nonzero = FALSE,
 fixdim = 3)
```
### Arguments

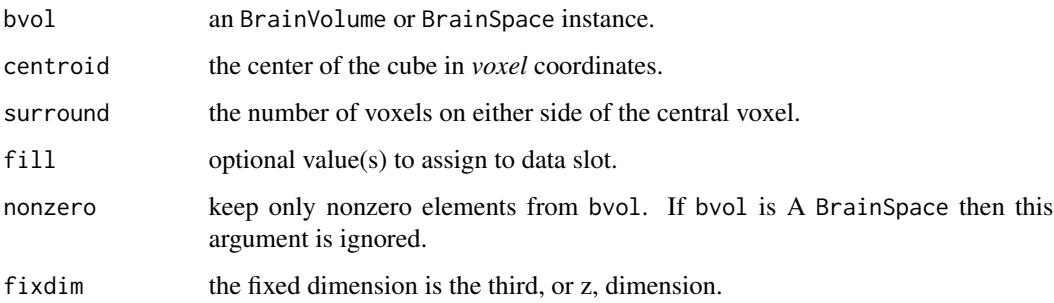

# Value

an instance of class ROIVolume.

# Examples

```
sp1 <- BrainSpace(c(10,10,10), c(1,1,1))
square <- RegionSquare(sp1, c(5,5,5), 1)
vox <- coords(square)
## a 3 X 3 X 1 grid
nrow(vox) == 9
```
#### Description

Render an image to create a drawable image.

# Usage

```
render(x, width, height, colmap, ...)
## S4 method for signature 'BrainSlice, numeric, numeric, character'
render(x, width, height,
  colmap, zero.col = "#000000FF", alpha = 1, units = "mm")
```
### Arguments

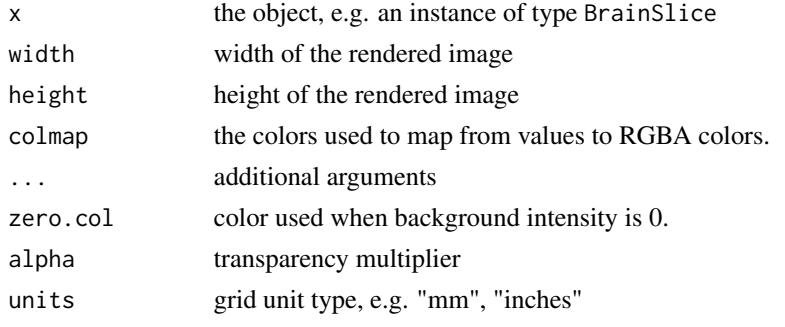

renderSlice *Render a slice at z coordinate*

### Description

Render a slice at z coordinate

### Usage

```
renderSlice(x, zpos, width, height, colmap, ...)
## S4 method for signature 'Overlay, numeric, numeric, numeric, missing'
renderSlice(x, zpos, width,
  height, zero.col = "#000000FF", units = "mm")
## S4 method for signature 'Layer, numeric, numeric, numeric, missing'
renderSlice(x, zpos, width,
  height, colmap, zero.col = "#000000FF", units = "mm")
```
#### $ROIVolume$  83

# Arguments

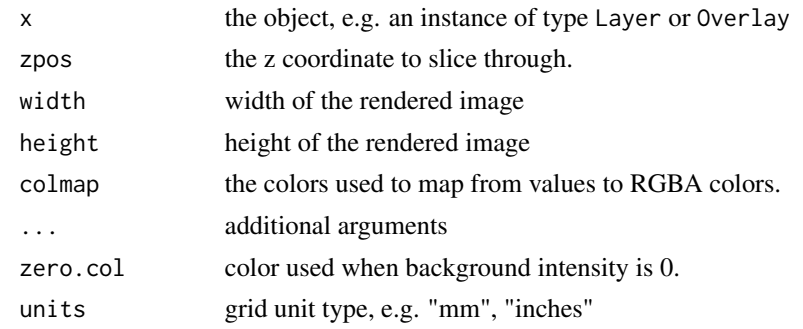

ROIVolume *Create an instance of class ROIVolume*

# Description

Create an instance of class ROIVolume

# Usage

ROIVolume(vspace, coords, data = rep(length(indices), 1))

# Arguments

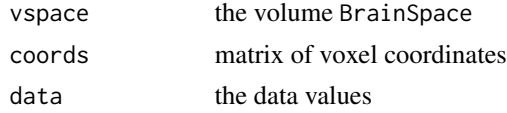

### Value

an instance of class ROIVolume

ROIVolume-class *ROIVolume*

# Description

A class that representing a volumetric region of interest (ROI).

# Slots

data the numeric data stored in the ROI coords the voxel coordinates of the ROI

scaleSeries *Generic functions to scale (center and/or normalize by standard deviation) each series of a 4D image That is, if the 4th dimension is 'time' each series is a 1D time series.*

#### Description

Generic functions to scale (center and/or normalize by standard deviation) each series of a 4D image That is, if the 4th dimension is 'time' each series is a 1D time series.

### Usage

scaleSeries(x, center, scale)

## S4 method for signature 'BrainVector, logical, logical' scaleSeries(x, center, scale)

## S4 method for signature 'BrainVector, missing, logical' scaleSeries(x, center, scale)

## S4 method for signature 'BrainVector,missing,missing' scaleSeries(x, center, scale)

## S4 method for signature 'BrainVector,logical,missing' scaleSeries(x, center, scale)

#### Arguments

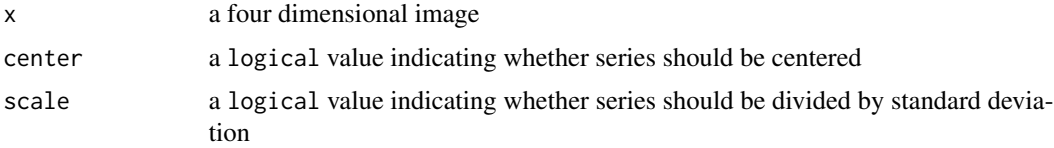

### Examples

```
bvec <- BrainVector(array(rnorm(24*24*24*24), c(24,24,24,24)), BrainSpace(c(24,24,24,24), c(1,1,1)))
res <- scaleSeries(bvec, TRUE, TRUE)
```
Searchlight *Create an exhaustive searchlight iterator*

### Description

Create an exhaustive searchlight iterator

#### series 85

# Usage

Searchlight(mask, radius)

### Arguments

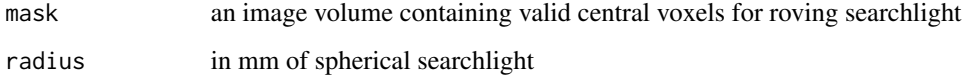

### series *Extract vector series from object*

# Description

Extract vector series from object

# Usage

```
series(x, i, ...)
```
## S4 method for signature 'SparseBrainVector,matrix' series(x, i)

## S4 method for signature 'SparseBrainVector,numeric' series(x, i, j, k)

## S4 method for signature 'BrainVector,matrix' series(x, i)

## S4 method for signature 'BrainVector,numeric' series(x, i, j, k)

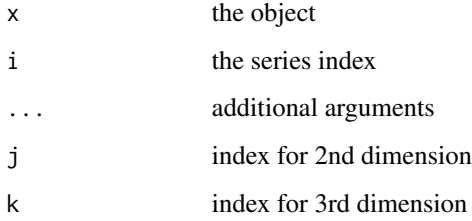

seriesIter *seriesIter*

# Description

Construct a series iterator

# Usage

seriesIter(x)

## S4 method for signature 'SparseBrainVector' seriesIter(x)

## S4 method for signature 'BrainVector' seriesIter(x)

## **Arguments**

x the object to be iterated over. This is typically an instance of class [BrainVector](#page-26-0)

### Value

an iter object from the iterators package.

#### Methods (by class)

- SparseBrainVector: get a seriesIter for a [SparseBrainVector](#page-96-0) instance
- BrainVector: get a series iterator for a [BrainVector](#page-26-0) instance

#### Examples

```
## create a BrainVector with 10X10X10X10, where the last dimension is
## by convention the fourth dimension.
bvec <- BrainVector(array(rnorm(10*10*10*10), rep(10,4)), BrainSpace(rep(10,4), c(1,1,1)))
iter <- seriesIter(bvec)
```

```
## compute mean of each series
library(foreach)
library(iterators)
foreach(i=iter, .combine=c) %do% { mean(i) }
iter <- seriesIter(bvec)
```

```
## combine all series into a matrix
foreach(i=iter, .combine=rbind) %do% { i }
```

```
## scale all series, add as columns in matrix.
foreach(i=seriesIter(bvec), .combine=cbind) %do% { scale(i) }
```
show,AxisSet1D-method *show an* AxisSet1D

### Description

show an AxisSet1D

# Usage

## S4 method for signature 'AxisSet1D' show(object)

### Arguments

object the object

show,AxisSet2D-method *show an* AxisSet2D

# Description

show an AxisSet2D

# Usage

## S4 method for signature 'AxisSet2D' show(object)

### Arguments

object the object

show,AxisSet3D-method *show an* AxisSet3D

# Description

show an AxisSet3D

# Usage

## S4 method for signature 'AxisSet3D' show(object)

### Arguments

show,AxisSet4D-method *show an* AxisSet4D

# Description

show an AxisSet4D

### Usage

## S4 method for signature 'AxisSet4D' show(object)

# Arguments

object the object

show,BaseMetaInfo-method *show a* BaseMetaInfo

# Description

show a BaseMetaInfo

# Usage

```
## S4 method for signature 'BaseMetaInfo'
show(object)
```
# Arguments

show,BrainSpace-method

*show a* BrainSpace

# Description

show a BrainSpace

# Usage

```
## S4 method for signature 'BrainSpace'
show(object)
```
# Arguments

object the object

show,BrainVector-method

*show a* BrainVector

# Description

show a BrainVector

# Usage

```
## S4 method for signature 'BrainVector'
show(object)
```
# Arguments

show,BrainVectorSource-method

*show a* BrainVectorSource

# Description

show a BrainVectorSource

# Usage

```
## S4 method for signature 'BrainVectorSource'
show(object)
```
# Arguments

object the object

show,BrainVolume-method

*show a* BrainVolume

# Description

show a BrainVolume

# Usage

```
## S4 method for signature 'BrainVolume'
show(object)
```
# Arguments

show,FileMetaInfo-method

*show a* FileMetaInfo

# Description

show a FileMetaInfo

# Usage

```
## S4 method for signature 'FileMetaInfo'
show(object)
```
# Arguments

object the object

show,NamedAxis-method *show an* NamedAxis

# Description

```
show an NamedAxis
```
# Usage

```
## S4 method for signature 'NamedAxis'
show(object)
```
# Arguments

show, NullMetaInfo-method

*show a* NullMetaInfo

# Description

show a NullMetaInfo

# Usage

## S4 method for signature 'NullMetaInfo' show(object)

# Arguments

object the object

show,ROIVolume-method *show an* ROIVolime

# Description

show an ROIVolime

# Usage

```
## S4 method for signature 'ROIVolume'
show(object)
```
# Arguments

show,SparseBrainVector-method

*show a* SparseBrainVector

# Description

show a SparseBrainVector

# Usage

```
## S4 method for signature 'SparseBrainVector'
show(object)
```
# Arguments

object the object

show,SurfaceDataMetaInfo-method *show an* SurfaceDataMetaInfo

# Description

show an SurfaceDataMetaInfo

### Usage

```
## S4 method for signature 'SurfaceDataMetaInfo'
show(object)
```
# Arguments

show,SurfaceGeometryMetaInfo-method

*show an* SurfaceGeometryMetaInfo

# Description

show an SurfaceGeometryMetaInfo

### Usage

```
## S4 method for signature 'SurfaceGeometryMetaInfo'
show(object)
```
# Arguments

object the object

slice *Extract a 2D slice from an image volume*

# Description

Extract a 2D slice from an image volume

# Usage

slice(x, zlevel, along, orientation, ...)

```
## S4 method for signature 'BrainVolume, numeric, numeric, character'
slice(x, zlevel, along,
 orientation)
```
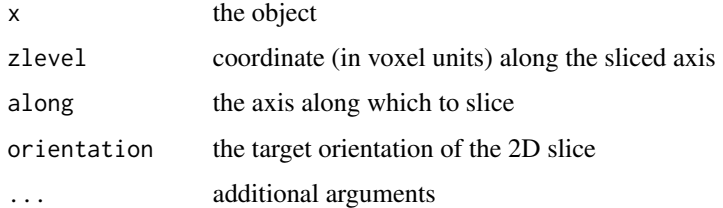

sliceData *sliceData*

# Description

extract a 2D slice from a BrainVolume instance.

# Usage

sliceData(vol, slice, axis = 3)

### Arguments

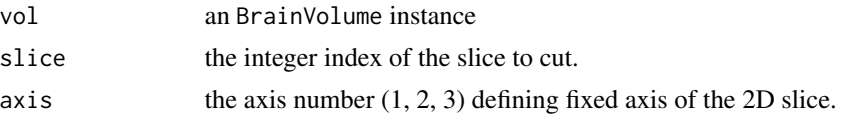

space *Generic function to extract geometric properties of an image.*

### Description

Generic function to extract geometric properties of an image.

### Usage

```
space(x, \ldots)## S4 method for signature 'BrainData'
space(x)
## S4 method for signature 'BrainSpace'
space(x)
## S4 method for signature 'IndexLookupVolume'
```
space(x)

# Arguments

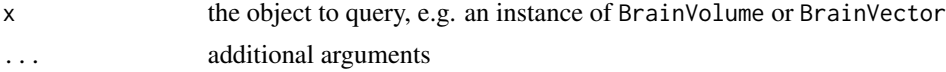

# Value

an object representing the geometric space of the image of type [BrainSpace](#page-24-0)

# Examples

```
x = BrainSpace(c(10, 10, 10), c(1, 1, 1))vol <- BrainVolume(rnorm(10*10*10), x)
identical(x,space(vol))
```
spacing *Generic function to extract the voxel dimensions of an image*

# Description

Generic function to extract the voxel dimensions of an image

spacing

# Usage

```
spacing(x)
```
## S4 method for signature 'BrainData' spacing(x)

## S4 method for signature 'BrainSpace' spacing(x)

# Arguments

x the object

# Value

a numeric vector

# Examples

```
bspace <- BrainSpace(c(10,10,10), c(2,2,2))
all.equal(spacing(bspace), c(2,2,2))
```
<span id="page-96-0"></span>SparseBrainVector-class

*SparseBrainVector*

### Description

a sparse four-dimensional brain image, backed by a matrix, where each column represents a vector spanning the fourth dimension (e.g. time)

constructs a SparseBrainVector object

### Usage

```
SparseBrainVector(data, space, mask, source = NULL, label = "")
```
### Arguments

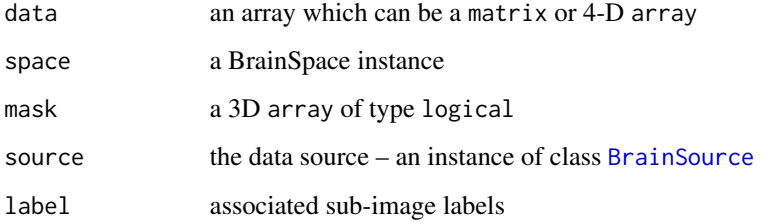

#### Slots

mask the mask defining the sparse domain

- data the matrix of series, where rows span across voxel space and columns span the fourth dimensions
- map instance of class [IndexLookupVolume](#page-50-0) is used to map between spatial and index/row coordinates

# Examples

```
bspace <- BrainSpace(c(10,10,10,100), c(1,1,1))
mask <- array(rnorm(10*10*10) > .5, c(10,10,10))
mat <- matrix(rnorm(sum(mask)), 100, sum(mask))
svec <- SparseBrainVector(mat, bspace,mask)
length(indices(svec)) == sum(mask)
```
SparseBrainVectorSource-class

*SparseBrainVectorSource*

### Description

A class that is used to produce a [SparseBrainVector](#page-96-0) instance constructs a SparseBrainVectorSource object

### Usage

SparseBrainVectorSource(metaInfo, indices, mask)

# Arguments

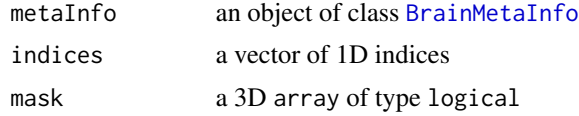

### **Slots**

mask the subset of voxels that will be stored in memory

<span id="page-97-0"></span>SparseBrainVolume-class

*SparseBrainVolume*

# Description

Three-dimensional brain image, backed by a sparseVector for Matrix package Construct a [SparseBrainVolume](#page-97-0) instance

# Usage

```
SparseBrainVolume(data, space, indices = NULL, source = NULL, label = "")
```
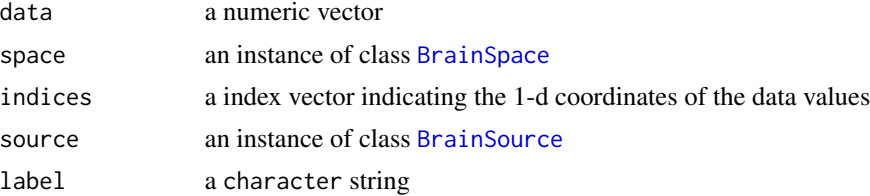

#### splitFill 99

# Details

Image data is backed by Matrix::sparseVector.

### Value

[SparseBrainVolume](#page-97-0) instance

### Slots

data a sparseVector instance

#### Examples

```
data <- 1:10
indices <- seq(1,1000, length.out=10)
bspace \leq BrainSpace(c(64,64,64), spacing=c(1,1,1))
sparsevol <- SparseBrainVolume(data,bspace,indices=indices)
densevol <- BrainVolume(data,bspace,indices=indices)
sum(sparsevol) == sum(densevol)
```
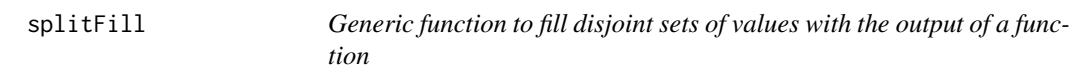

#### Description

Generic function to fill disjoint sets of values with the output of a function

### Usage

```
splitFill(x, fac, FUN)
## S4 method for signature 'BrainVolume, factor, 'function''
splitFill(x, fac, FUN)
```
### Arguments

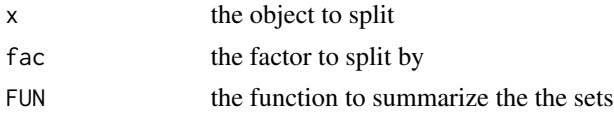

### Details

FUN can either return a scalar for each input vector or a vector equal to the length of the input vector. If it returns a scalar then every voxel in the set will be filled with that value in the output vector.

### Value

a new object where the original values have been replaced by the function output

### Examples

```
## summarize with mean -- FUN returns a scalar
x = BrainSpace(c(10, 10, 10), c(1, 1, 1))vol <- BrainVolume(rnorm(10*10*10), x)
fac <- factor(rep(1:10, length.out=1000))
ovol.mean <- splitFill(vol, fac, mean)
identical(dim(ovol.mean), dim(vol))
length(unique(as.vector(ovol.mean))) == 10
## transform by reversing vector -- FUN returns a vector.
ovol2 <- splitFill(vol, fac, rev)
```
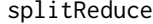

Generic function to summarize subsets of an object by first splitting by *row and then "reducing" by a summary* function

### Description

Generic function to summarize subsets of an object by first splitting by row and then "reducing" by a summary function

#### Usage

```
splitReduce(x, fac, FUN)
## S4 method for signature 'matrix, integer, 'function''
splitReduce(x, fac, FUN)
## S4 method for signature 'matrix,integer,missing'
splitReduce(x, fac)
## S4 method for signature 'matrix,factor,missing'
splitReduce(x, fac)
## S4 method for signature 'matrix,factor,`function`'
splitReduce(x, fac, FUN)
## S4 method for signature 'BrainVector, factor, 'function''
splitReduce(x, fac, FUN)
## S4 method for signature 'BrainVector, factor, missing'
splitReduce(x, fac, FUN)
```
#### splitScale 101

#### Arguments

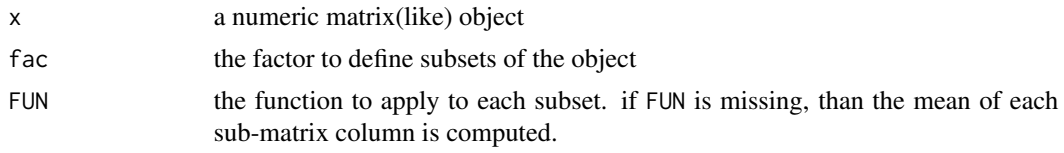

# Details

if FUN is supplied it must take a vector and return a single scalar value. If it returns more than one value, an error will occur.

if  $x$  is a BrainVector instance then voxels (dims 1:3) are treated as columns and time-series (dim 4) as rows. The summary function then is applied to groups of voxels. However, if the goal is to apply a function to groups of time-points, then this can be achieved as follows:

```
splitReduce(t(as.matrix(bvec)), fac)
```
#### Value

a new matrix where the original values have been reduced

### Examples

```
mat = matrix(rnorm(100*100), 100, 100)
fac = sample(1:3, nrow(mat), replace=TRUE)
## compute column means of each sub-matrix
ms <- splitReduce(mat, fac)
all.equal(row.names(ms), levels(fac))
## compute column medians of each sub-matrix
ms <- splitReduce(mat, fac, median)
## compute time-series means grouped over voxels.
## Here, \code{length(fac)} must equal the number of voxels: \code{prod(dim(bvec)[1:3]}
bvec <- BrainVector(array(rnorm(24*24*24*24), c(24,24,24,24)), BrainSpace(c(24,24,24,24), c(1,1,1)))
fac <- factor(sample(1:3, prod(dim(bvec)[1:3]), replace=TRUE))
ms <- splitReduce(bvec, fac)
ms2 <- splitReduce(bvec, fac, mean)
all.equal(row.names(ms), levels(fac))
all.equal(ms,ms2)
```
splitScale *Generic function to center/scale row-subsets of a matrix or matrix-like object*

### Description

Generic function to center/scale row-subsets of a matrix or matrix-like object

# Usage

```
splitScale(x, f, center, scale)
## S4 method for signature 'matrix, factor, logical, logical'
splitScale(x, f, center = TRUE,
 scale = TRUE)
## S4 method for signature 'matrix,factor,missing,missing'
splitScale(x, f)
```
#### Arguments

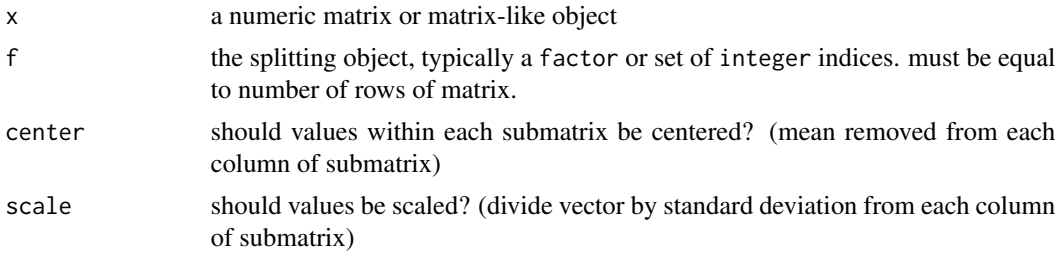

### Value

a new matrix or matrix-like object where the original rows have been grouped by f and then centered and/or scaled for each grouping

### Examples

```
M <- matrix(rnorm(1000), 10, 100)
fac <- factor(rep(1:2, each=5))
Ms <- splitScale(M, fac)
## correctly centered
all(abs(apply(Ms[fac == 1,], 2, mean)) < .000001)all(abs(\text{apply(Ms[fac == 2,], 2, mean)) < .000001)# correctly scaled
all.equal(apply(Ms[fac == 1,], 2, sd), rep(1, ncol(Ms)))
all.equalsapply(Ms[fac == 2,], 2, sd), rep(1, ncol(Ms)))
```
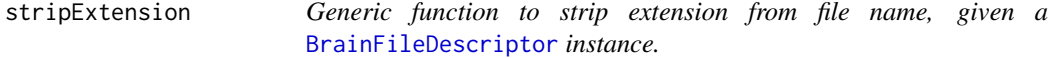

### Description

Generic function to strip extension from file name, given a [BrainFileDescriptor](#page-20-0) instance.

#### subVector 103

# Usage

```
stripExtension(x, fileName)
```

```
## S4 method for signature 'BrainFileDescriptor,character'
stripExtension(x, fileName)
```
# Arguments

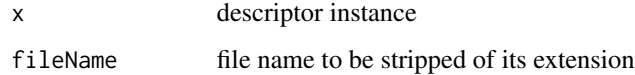

### Value

fileName without extension

subVector *Generic function to extract a sub-vector from a* BrainVector *object.*

### Description

Generic function to extract a sub-vector from a BrainVector object.

# Usage

```
subVector(x, i, ...)
## S4 method for signature 'SparseBrainVector,numeric'
subVector(x, i)
## S4 method for signature 'DenseBrainVector,numeric'
subVector(x, i)
```
### Arguments

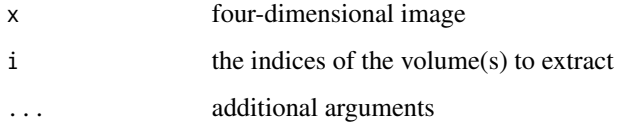

# Value

a BrainVector object that is a sub-vector of the supplied object.

### Examples

```
bvec <- BrainVector(array(rnorm(24*24*24*24), c(24,24,24,24)), BrainSpace(c(24,24,24,24), c(1,1,1)))
vec <- subVector(bvec,1:2)
all.equal(2, dim(vec)[4])
vec \leq subVector(bvec, c(1,3,5,7))
all.equal(4, dim(vec)[4])
mask <- LogicalBrainVolume(rep(TRUE, 24*24*24), BrainSpace(c(24,24,24), c(1,1,1)))
svec <- SparseBrainVector(array(rnorm(24*24*24*24), c(24,24,24,24)),
BrainSpace(c(24,24,24,24), c(1,1,1)), mask)
vec \leq subVector(svec, c(1,3,5))
all.equal(3, dim(vec)[4])
```
SurfaceDataMetaInfo *Constructor for* [SurfaceDataMetaInfo](#page-103-0) *class*

# Description

Constructor for [SurfaceDataMetaInfo](#page-103-0) class

#### Usage

SurfaceDataMetaInfo(descriptor, header)

### Arguments

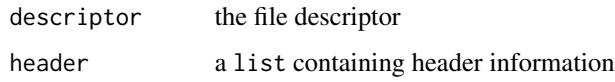

<span id="page-103-0"></span>SurfaceDataMetaInfo-class

*SurfaceDataMetaInfo This class contains meta information for surface-based data (the values that map to a surface geometry)*

### Description

SurfaceDataMetaInfo

This class contains meta information for surface-based data (the values that map to a surface geometry)

### **Slots**

headerFile name of the file containing meta information

dataFile name of the file containing data

fileDescriptor descriptor of image file format

nodeCount the number of nodes for which surface data exists

nels the number of data vectors (typically the number of columns in the surface data matrix; nels = 1 for a single surface data set)

label a label indicating the type of surface (e.g. white, pial, inflated, flat, spherical)

SurfaceGeometryMetaInfo

*Constructor for* [SurfaceGeometryMetaInfo](#page-104-0) *class*

#### Description

Constructor for [SurfaceGeometryMetaInfo](#page-104-0) class

### Usage

SurfaceGeometryMetaInfo(descriptor, header)

# Arguments

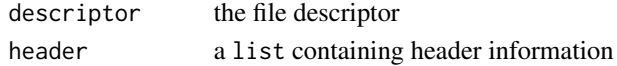

<span id="page-104-0"></span>SurfaceGeometryMetaInfo-class

*SurfaceGeometryMetaInfo This class contains meta information for brain surface geometry*

### **Description**

SurfaceGeometryMetaInfo This class contains meta information for brain surface geometry

### Slots

headerFile name of the file containing meta information dataFile name of the file containing data fileDescriptor descriptor of image file format vertices the number of surface vertices faces the number of faces embedDimension the dimensionality of the embedding label a label indicating the type of surface (e.g. white, pial, inflated, flat, spherical)

# Description

Generic function to extract a set of series from a 4D image

### Usage

takeSeries(x, indices, ...)

### Arguments

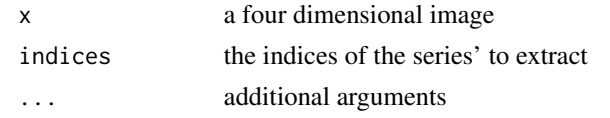

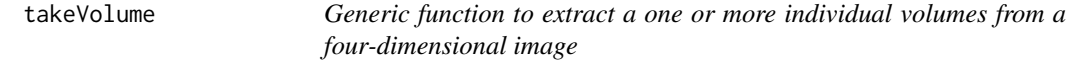

# Description

Generic function to extract a one or more individual volumes from a four-dimensional image

# Usage

```
takeVolume(x, i, ...)
## S4 method for signature 'SparseBrainVector,numeric'
takeVolume(x, i, merge = FALSE)
## S4 method for signature 'BrainVector,numeric'
takeVolume(x, i, merge = FALSE)
```
### Arguments

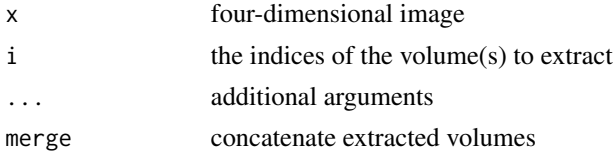

### Value

a list of BrainVolume elements

#### tesselate the contract of the contract of the contract of the contract of the contract of the contract of the contract of the contract of the contract of the contract of the contract of the contract of the contract of the

### Examples

```
bvec <- BrainVector(array(rnorm(24*24*24*24), c(24,24,24,24)), BrainSpace(c(24,24,24,24), c(1,1,1)))
vol <- takeVolume(bvec,1)
all.equal(dim(vol), c(24,24,24))
vol <- takeVolume(bvec,1:3)
length(vol) == 3class(vol) == "list"
```
tesselate *tesselate*

# Description

tesselate

tesselate a LogicalBrainVolume into K spatial disjoint components

### Usage

```
tesselate(x, K, ...)
## S4 method for signature 'LogicalBrainVolume, numeric'
tesselate(x, K, features = NULL,
  spatialWeight = 4)
```
#### Arguments

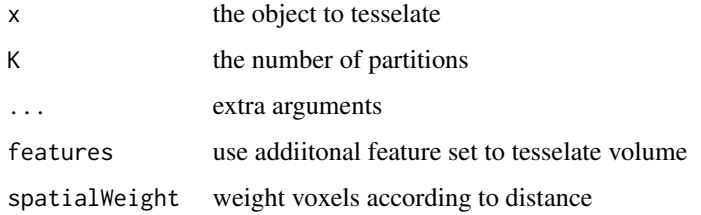

trans *Generic getter to extract image coordinate transformation*

### Description

Generic getter to extract image coordinate transformation

108 values and the contract of the contract of the contract of the contract of the contract of the contract of the contract of the contract of the contract of the contract of the contract of the contract of the contract of

### Usage

trans(x) ## S4 method for signature 'BrainMetaInfo' trans(x) ## S4 method for signature 'NIfTIMetaInfo' trans(x) ## S4 method for signature 'BrainSpace' trans(x) ## S4 method for signature 'BrainData' trans(x)

# Arguments

x an object with a transformation

### Details

This function returns a transformation that can be used to go from "grid coordinates" to "real world coordinates" in millimeters.

This function returns a transformation that can be used to go from "grid coordinates" to "real world coordinates" in millimeters. see [BrainSpace](#page-24-0)

#### Examples

```
bspace <- BrainSpace(c(10,10,10), c(2,2,2))
trans(bspace)
all.equal(dim(trans(bspace)), c(4,4))
```
values *Generic function to extract data values of object*

# Description

Generic function to extract data values of object

#### Usage

 $values(x, \ldots)$ 

## S4 method for signature 'ROIVolume'  $values(x, \ldots)$
#### <span id="page-108-0"></span>voxels and the set of the set of the set of the set of the set of the set of the set of the set of the set of the set of the set of the set of the set of the set of the set of the set of the set of the set of the set of th

# Arguments

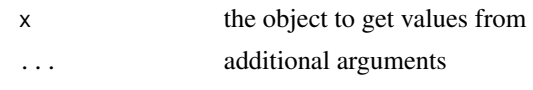

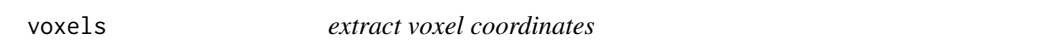

## Description

extract voxel coordinates

#### Usage

voxels(x, ...)

```
## S4 method for signature 'Kernel'
voxels(x, centerVoxel = NULL)
```
# Arguments

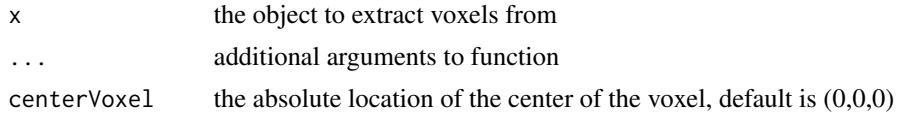

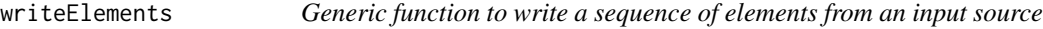

# Description

Generic function to write a sequence of elements from an input source writeElements

# Usage

writeElements(x, els)

```
## S4 method for signature 'BinaryWriter,numeric'
writeElements(x, els)
```
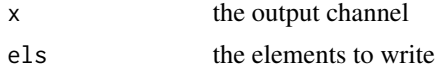

<span id="page-109-0"></span>

## Description

Generic function to write a 4D image vector to disk

#### Usage

```
writeVector(x, fileName, format, dataType)
## S4 method for signature 'BrainVector, character, missing, missing'
writeVector(x, fileName)
## S4 method for signature 'BrainVector, character, character, missing'
writeVector(x, fileName,
  format)
## S4 method for signature 'BrainVector, character, missing, character'
writeVector(x, fileName,
  dataType)
```
## Arguments

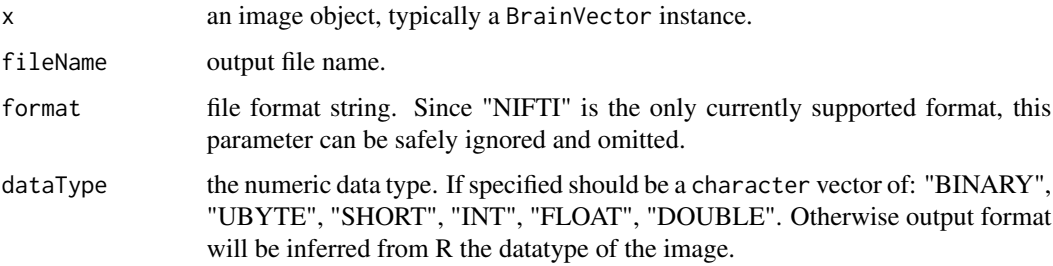

#### Examples

```
bvec <- BrainVector(array(0, c(10,10,10,10)), BrainSpace(c(10,10,10,10), c(1,1,1)))
## Not run:
writeVector(bvol, "out.nii")
writeVector(bvol, "out.nii.gz")
writeVector(bvec, "out.nii")
writeVector(bvec, "out.nii.gz")
## End(Not run)
```
<span id="page-110-0"></span>

## Description

Generic function to write a 3D image volume to disk

#### Usage

```
writeVolume(x, fileName, format, dataType)
## S4 method for signature 'BrainVolume, character, missing, missing'
writeVolume(x, fileName)
## S4 method for signature 'ClusteredBrainVolume, character, missing, missing'
writeVolume(x,
  fileName)
## S4 method for signature 'BrainVolume, character, character, missing'
writeVolume(x, fileName,
  format)
## S4 method for signature 'BrainVolume, character, missing, character'
writeVolume(x, fileName,
  dataType)
```
#### Arguments

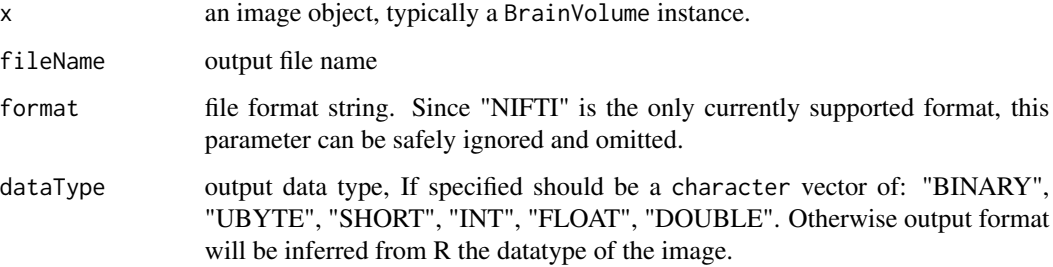

#### Details

The output format will be inferred from file extension.

The output format will be inferred from file extension. writeVolume $(x, 'out.nii')$  outputs a NIFTI file. writeVolume(x, "out.nii.gz") outputs a gzipped NIFTI file.

No other file output formats are currently supported.

# Examples

```
bvol <- BrainVolume(array(0, c(10,10,10)), BrainSpace(c(10,10,10), c(1,1,1)))
## Not run:
writeVolume(bvol, "out.nii")
writeVolume(bvol, "out.nii.gz")
## End(Not run)
```
[,BrainBucket,index,missing,ANY-method *extract labeled volume from* BrainBucket

# Description

extract labeled volume from BrainBucket

## Usage

```
## S4 method for signature 'BrainBucket, index, missing, ANY'
x[i]
```
# Arguments

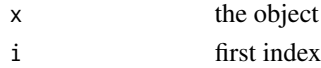

[,ROIVolume,numeric,missing,ANY-method *extract data from* ROIVolume

#### Description

extract data from ROIVolume

#### Usage

```
## S4 method for signature 'ROIVolume, numeric, missing, ANY'
x[i, j, drop]
```
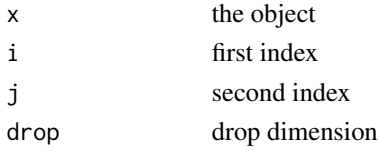

<span id="page-111-0"></span>

<span id="page-112-0"></span>[,SparseBrainVector,missing,missing,ANY-method *extractor*

# Description

extractor

# Usage

```
## S4 method for signature 'SparseBrainVector, missing, missing, ANY'
x[i, j, k, m, ...,
  drop = TRUE]
```
# Arguments

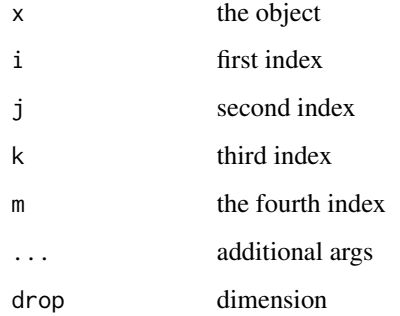

[,SparseBrainVector,missing,numeric,ANY-method *extractor*

## Description

#### extractor

## Usage

```
## S4 method for signature 'SparseBrainVector, missing, numeric, ANY'
x[i, j, k, m, ...,
 drop = TRUE]
```
# <span id="page-113-0"></span>Arguments

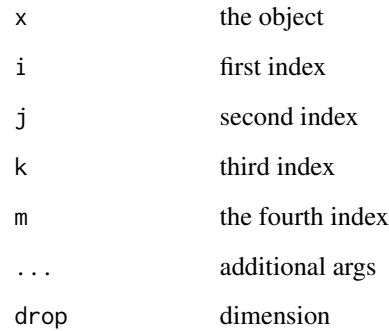

[,SparseBrainVector,numeric,missing,ANY-method *extractor*

# Description

extractor

# Usage

```
## S4 method for signature 'SparseBrainVector, numeric, missing, ANY'
x[i, j, k, m, ...,
  drop = TRUE]
```
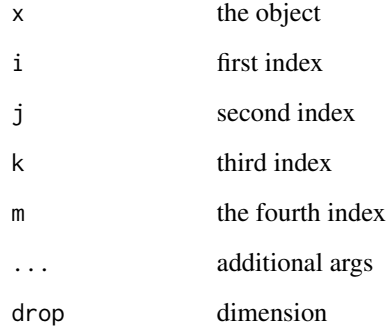

<span id="page-114-0"></span>[,SparseBrainVector,numeric,numeric,ANY-method *extractor*

# Description

extractor

# Usage

```
## S4 method for signature 'SparseBrainVector, numeric, numeric, ANY'
x[i, j, k, m, ...,
  drop = TRUE]
```
# Arguments

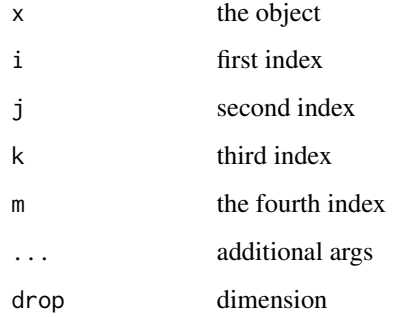

[,SparseBrainVolume,matrix,missing,ANY-method *extractor*

## Description

#### extractor

## Usage

```
## S4 method for signature 'SparseBrainVolume, matrix, missing, ANY'
x[i, j, k, ...,
 drop = TRUE]
```
# <span id="page-115-0"></span>Arguments

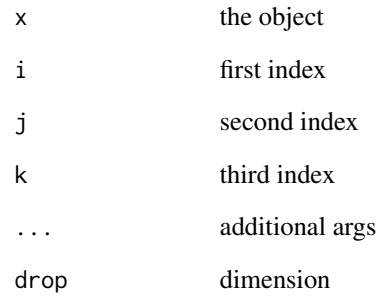

[,SparseBrainVolume,missing,missing,ANY-method *extractor*

# Description

extractor

# Usage

```
## S4 method for signature 'SparseBrainVolume, missing, missing, ANY'
x[i, j, k, ...,
 drop = TRUE]
```
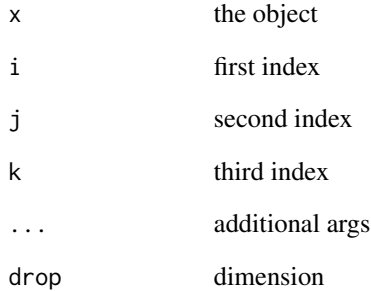

<span id="page-116-0"></span>[,SparseBrainVolume,missing,numeric,ANY-method *extractor*

## Description

extractor

# Usage

## S4 method for signature 'SparseBrainVolume, missing, numeric, ANY' x[i, j, k, ..., drop = TRUE]

# Arguments

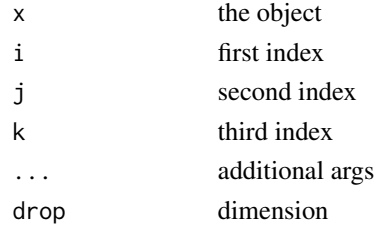

[, SparseBrainVolume, numeric, missing, missing-method *extractor*

# Description

extractor

#### Usage

```
## S4 method for signature 'SparseBrainVolume, numeric, missing, missing'
x[i, j, k, ..., drop]
```
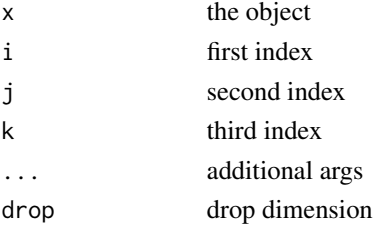

<span id="page-117-0"></span>[,SparseBrainVolume,numeric,numeric,ANY-method *extractor*

## Description

extractor

# Usage

## S4 method for signature 'SparseBrainVolume, numeric, numeric, ANY' x[i, j, k, ...,  $drop = TRUE$ ]

# Arguments

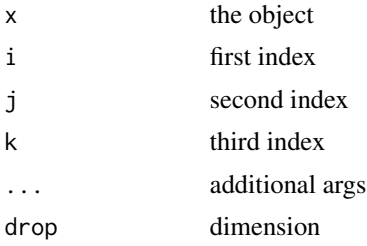

[[,BrainBucket,index,missing-method *extract labeled volume from* BrainBucket

## Description

extract labeled volume from BrainBucket

# Usage

```
## S4 method for signature 'BrainBucket,index,missing'
x[[i]]
```
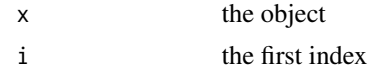

# **Index**

∗Topic datasets MNI\_SPACE\_1MM, [67](#page-66-0) +,Layer,Layer-method *(*overlay*)*, [72](#page-71-0) +,Overlay,Layer-method *(*overlay*)*, [72](#page-71-0) [,BrainBucket,index,missing,ANY-method, [112](#page-111-0) [, ROIVolume, numeric, missing, ANY-method, [112](#page-111-0) [, SparseBrainVector, missing, missing, ANY-methods.mask, BrainVolume, numeric-method [113](#page-112-0) [, SparseBrainVector, missing, numeric, ANY-methods. matrix, BrainData-method, [10](#page-9-0) [113](#page-112-0) [,SparseBrainVector,numeric,missing,ANY-method, [114](#page-113-0) [, SparseBrainVector, numeric, numeric, ANY-methods.matrix, SparseBrainVector-method, [10](#page-9-0) [115](#page-114-0) [,SparseBrainVolume,matrix,missing,ANY-method, [115](#page-114-0) [, SparseBrainVolume, missing, missing, ANY-methods. sparse, [12](#page-11-0) [116](#page-115-0) [,SparseBrainVolume,missing,numeric,ANY-method, [117](#page-116-0) [,SparseBrainVolume,numeric,missing,missing-method, *(*as.sparse*)*, [12](#page-11-0) [117](#page-116-0) [, SparseBrainVolume, numeric, numeric, ANY-method, [118](#page-117-0) [[,BrainBucket,index,missing-method, [118](#page-117-0) addDim, [6](#page-5-0) addDim,BrainSpace,numeric-method *(*addDim*)*, [6](#page-5-0) AFNIFileDescriptor, *[7](#page-6-0)* AFNIFileDescriptor-class, [7](#page-6-0) AFNIMetaInfo, *[7](#page-6-0)*, [7](#page-6-0) AFNIMetaInfo-class *(*FileMetaInfo-class*)*, [45](#page-44-0) as, [7](#page-6-0) as.array,BrainData-method, [8](#page-7-0) as.list,BrainVector-method *(*as.list,SparseBrainVector-method*)*, [8](#page-7-0) as.list, SparseBrainVector-method, [8](#page-7-0) as.logical,BrainVolume-method, [9](#page-8-0) as.mask, [9](#page-8-0) as.mask,BrainVolume,missing-method *(*as.mask*)*, [9](#page-8-0) *(*as.mask*)*, [9](#page-8-0) as.matrix,DenseBrainVector-method *(*as.matrix,SparseBrainVector-method*)*, [10](#page-9-0) as.numeric,SparseBrainVolume-method, [11](#page-10-0) as.raster,Layer-method, [11](#page-10-0) as.sparse,DenseBrainVector,LogicalBrainVolume-method *(*as.sparse*)*, [12](#page-11-0) as.sparse,DenseBrainVector,numeric-method as.sparse,DenseBrainVolume,LogicalBrainVolume-method *(*as.sparse*)*, [12](#page-11-0) as.sparse,DenseBrainVolume,numeric-method *(*as.sparse*)*, [12](#page-11-0) as.vector,BrainData-method, [13](#page-12-0) axes, [13](#page-12-0) axes,BrainData-method *(*axes*)*, [13](#page-12-0) axes,BrainSpace-method *(*axes*)*, [13](#page-12-0) AxisSet-class, [14](#page-13-0) AxisSet1D-class, [14](#page-13-0) AxisSet2D-class, [14](#page-13-0) AxisSet3D-class, [14](#page-13-0) AxisSet4D-class, [15](#page-14-0) AxisSet5D-class, [15](#page-14-0) axisToIndex, [15](#page-14-0) axisToIndex,BrainSpace,numeric,numeric-method

#### *(*axisToIndex*)*, [15](#page-14-0)

Base-class, [16](#page-15-0) BaseMetaInfo-class, [16](#page-15-0) BaseSource, *[20](#page-19-0)* BaseSource-class, [16](#page-15-0) BinaryReader, *[16](#page-15-0)*, [16](#page-15-0) BinaryReader-class, [17](#page-16-0) BinaryWriter, *[17](#page-16-0)* BinaryWriter *(*BinaryWriter-class*)*, [17](#page-16-0) BinaryWriter-class, [17](#page-16-0) BootstrapSearchlight, [18](#page-17-0) bounds, [18](#page-17-0) bounds,BrainData-method *(*bounds*)*, [18](#page-17-0) bounds,BrainSpace-method *(*bounds*)*, [18](#page-17-0) BrainBucket, *[19,](#page-18-0) [20](#page-19-0)* BrainBucket *(*BrainBucket-class*)*, [19](#page-18-0) BrainBucket-class, [19](#page-18-0) BrainBucketSource, *[20](#page-19-0)*, *[58](#page-57-0)* BrainBucketSource *(*BrainBucketSource-class*)*, [20](#page-19-0) BrainBucketSource-class, [20](#page-19-0) BrainData-class, [20](#page-19-0) BrainFileDescriptor, *[37](#page-36-0)*, *[45](#page-44-0)*, *[49](#page-48-0)*, *[79](#page-78-0)*, *[102](#page-101-0)* BrainFileDescriptor-class, [21](#page-20-0) BrainFileSource-class, [21](#page-20-0) BrainMetaInfo, *[22](#page-21-0)*, *[98](#page-97-0)* BrainMetaInfo *(*BrainMetaInfo-class*)*, [22](#page-21-0) BrainMetaInfo-class, [22](#page-21-0) BrainSlice, [23](#page-22-0) BrainSlice-class, [23](#page-22-0) BrainSource, *[27,](#page-26-0) [28](#page-27-0)*, *[31](#page-30-0)*, *[39](#page-38-0)*, *[61–](#page-60-0)[63](#page-62-0)*, *[97,](#page-96-0) [98](#page-97-0)* BrainSource-class, [23](#page-22-0) BrainSpace, *[6](#page-5-0)*, *[20](#page-19-0)*, *[24](#page-23-0)*, [24,](#page-23-0) *[27,](#page-26-0) [28](#page-27-0)*, *[39](#page-38-0)*, *[61](#page-60-0)*, *[95](#page-94-0)*, *[98](#page-97-0)*, *[108](#page-107-0)* BrainSpace-class, [25](#page-24-0) BrainSurface, *[25](#page-24-0)*, *[59](#page-58-0)* BrainSurface-class, [25](#page-24-0) BrainSurfaceSource *(*BrainSurfaceSource-class*)*, [25](#page-24-0) BrainSurfaceSource-class, [25](#page-24-0) BrainSurfaceVector-class, [26](#page-25-0) BrainSurfaceVectorSource, *[26](#page-25-0)* BrainSurfaceVectorSource-class, [26](#page-25-0) BrainVector, *[27](#page-26-0)*, *[58](#page-57-0)*, *[60–](#page-59-0)[62](#page-61-0)*, *[86](#page-85-0)* BrainVector *(*BrainVector-class*)*, [27](#page-26-0) BrainVector-class, [27](#page-26-0) BrainVectorSource, *[27](#page-26-0)*, [27,](#page-26-0) *[28](#page-27-0)* BrainVectorSource-class, [28](#page-27-0)

BrainVolume, *[19](#page-18-0)*, *[28](#page-27-0)*, [28,](#page-27-0) *[29](#page-28-0)*, *[56](#page-55-0)*, *[58](#page-57-0)*, *[62](#page-61-0)[–64](#page-63-0)* BrainVolume-class, [29](#page-28-0) BrainVolumeSource *(*BrainVolumeSource-class*)*, [29](#page-28-0) BrainVolumeSource-class, [29](#page-28-0) close,BinaryReader-method, [30](#page-29-0) close,BinaryWriter-method *(*close,BinaryReader-method*)*, [30](#page-29-0) clusterCenters, [30](#page-29-0) clusterCenters,ClusteredBrainVolume,matrix,missing-method *(*clusterCenters*)*, [30](#page-29-0) ClusteredBrainVolume, *[31](#page-30-0)* ClusteredBrainVolume *(*ClusteredBrainVolume-class*)*, [31](#page-30-0) ClusteredBrainVolume-class, [31](#page-30-0) ColumnReader, *[32](#page-31-0)*, [32](#page-31-0) ColumnReader-class, [32](#page-31-0) concat, [32](#page-31-0) concat,BrainVector,BrainVector-method *(*concat*)*, [32](#page-31-0) concat,BrainVector,BrainVolume-method *(*concat*)*, [32](#page-31-0) concat,BrainVolume,BrainVector-method *(*concat*)*, [32](#page-31-0) concat,DenseBrainVolume,DenseBrainVolume-method *(*concat*)*, [32](#page-31-0) concat,SparseBrainVector,SparseBrainVector-method *(*concat*)*, [32](#page-31-0) connComp, [34](#page-33-0) connComp,BrainVolume-method *(*connComp*)*, [34](#page-33-0) connComp3D, [34](#page-33-0) coords, [35](#page-34-0) coords,IndexLookupVolume-method *(*coords*)*, [35](#page-34-0) coords,ROIVolume-method *(*coords*)*, [35](#page-34-0) coords, SparseBrainVector-method *(*coords*)*, [35](#page-34-0) coordToGrid, [35](#page-34-0) coordToGrid,BrainSpace,matrix-method *(*coordToGrid*)*, [35](#page-34-0) coordToGrid,BrainSpace,numeric-method *(*coordToGrid*)*, [35](#page-34-0) coordToGrid,BrainVolume,matrix-method *(*coordToGrid*)*, [35](#page-34-0) coordToIndex, [36](#page-35-0)

#### $INDEX$  and  $I21$

coordToIndex,BrainSpace,matrix-method *(*coordToIndex*)*, [36](#page-35-0) coordToIndex,BrainSpace,numeric-method *(*coordToIndex*)*, [36](#page-35-0) coordToIndex,BrainVolume,matrix-method *(*coordToIndex*)*, [36](#page-35-0) dataFile, [37](#page-36-0) *(*dataFile*)*, [37](#page-36-0) dataFileMatches, [37](#page-36-0) dataFileMatches,BrainFileDescriptor,character-method *(*eachVolume*)*, [43](#page-42-0) *(*dataFileMatches*)*, [37](#page-36-0) dataReader, [38](#page-37-0) dataReader,AFNIMetaInfo-method *(*dataReader*)*, [38](#page-37-0) dataReader,NIfTIMetaInfo-method *(*dataReader*)*, [38](#page-37-0) dataReader,NIMLSurfaceDataMetaInfo-method *(*dataReader*)*, [38](#page-37-0) DenseBrainVector, *[27](#page-26-0)*, *[38,](#page-37-0) [39](#page-38-0)*, *[62](#page-61-0)* DenseBrainVector *(*DenseBrainVector-class*)*, [38](#page-37-0) DenseBrainVector-class, [38](#page-37-0) DenseBrainVolume, *[8](#page-7-0)*, *[28](#page-27-0)*, *[39](#page-38-0)*, *[60](#page-59-0)*, *[63](#page-62-0)* DenseBrainVolume *(*DenseBrainVolume-class*)*, [39](#page-38-0) DenseBrainVolume-class, [39](#page-38-0) dim,BrainData-method, [40](#page-39-0) dim,BrainSpace-method, [40](#page-39-0) dim,FileMetaInfo-method, [41](#page-40-0) dropDim, [41](#page-40-0) dropDim,AxisSet2D,missing-method *(*dropDim*)*, [41](#page-40-0) dropDim,AxisSet2D,numeric-method *(*dropDim*)*, [41](#page-40-0) dropDim,AxisSet3D,missing-method *(*dropDim*)*, [41](#page-40-0) dropDim,AxisSet3D,numeric-method *(*dropDim*)*, [41](#page-40-0) dropDim,BrainSpace,missing-method *(*dropDim*)*, [41](#page-40-0) dropDim,BrainSpace,numeric-method *(*dropDim*)*, [41](#page-40-0)

eachSeries, [42](#page-41-0)

*(*eachSeries*)*, [42](#page-41-0)

dataFile,BrainFileDescriptor,character-method<sup>eachVolume,BrainBucket,function,logical,ANY-method</sup> eachSeries,BrainVector,function,missing-methogridToIndex,BrainSpace,matrix-method eachSeries,SparseBrainVector,function,logical-method *(*eachSeries*)*, [42](#page-41-0) eachSlice, [43](#page-42-0) eachSlice,BrainVolume,function,logical-method *(*eachSlice*)*, [43](#page-42-0) eachSlice,BrainVolume,function,missing-method *(*eachSlice*)*, [43](#page-42-0) eachVolume, [43](#page-42-0) *(*eachVolume*)*, [43](#page-42-0) eachVolume, BrainBucket, function, missing, missing-method eachVolume,BrainVector,function,logical,ANY-method *(*eachVolume*)*, [43](#page-42-0) eachVolume,BrainVector,function,missing,BrainVolume-method *(*eachVolume*)*, [43](#page-42-0) eachVolume,BrainVector,function,missing,missing-method *(*eachVolume*)*, [43](#page-42-0) eachVolume, SparseBrainVector, function, logical, missing-meth *(*eachVolume*)*, [43](#page-42-0) eachVolume, SparseBrainVector, function, missing, LogicalBrain *(*eachVolume*)*, [43](#page-42-0) eachVolume,SparseBrainVector,function,missing,missing-meth *(*eachVolume*)*, [43](#page-42-0) fileMatches, [45](#page-44-0) fileMatches,BrainFileDescriptor,character-method *(*fileMatches*)*, [45](#page-44-0) FileMetaInfo, *[78](#page-77-0)* FileMetaInfo-class, [45](#page-44-0) fill, [46](#page-45-0) fill,BrainVolume,list-method *(*fill*)*, [46](#page-45-0) fill,BrainVolume,matrix-method *(*fill*)*, [46](#page-45-0) FreesurferAsciiSurfaceFileDescriptor-class, [47](#page-46-0) FreesurferSurfaceGeometryMetaInfo-class, [47](#page-46-0) gridToCoord, [47](#page-46-0) gridToCoord,BrainSpace,matrix-method *(*gridToCoord*)*, [47](#page-46-0) gridToCoord,BrainVolume,matrix-method *(*gridToCoord*)*, [47](#page-46-0) gridToIndex, [48](#page-47-0) gridToIndex,BrainSlice,matrix-method *(*gridToIndex*)*, [48](#page-47-0) *(*gridToIndex*)*, [48](#page-47-0)

gridToIndex,BrainSpace,numeric-method *(*gridToIndex*)*, [48](#page-47-0) gridToIndex,BrainVolume,matrix-method *(*gridToIndex*)*, [48](#page-47-0) gridToIndex,BrainVolume,numeric-method *(*gridToIndex*)*, [48](#page-47-0) headerFile, [49](#page-48-0) headerFile, BrainFileDescriptor, character-methboladBucket, [57](#page-56-0) *(*headerFile*)*, [49](#page-48-0) headerFileMatches, [49](#page-48-0) headerFileMatches,BrainFileDescriptor,character-method *(*loadData*)*, [58](#page-57-0) *(*headerFileMatches*)*, [49](#page-48-0) image,BrainVolume-method, [50](#page-49-0) image,Layer-method *(*image,BrainVolume-method*)*, [50](#page-49-0) image,Overlay-method *(*image,BrainVolume-method*)*, [50](#page-49-0) imageGrid, [51](#page-50-0) IndexLookupVolume, *[97](#page-96-0)* IndexLookupVolume *(*IndexLookupVolume-class*)*, [51](#page-50-0) IndexLookupVolume-class, [51](#page-50-0) indexToCoord, [52](#page-51-0) indexToCoord,BrainSpace,index-method *(*indexToCoord*)*, [52](#page-51-0) indexToCoord,BrainVolume,index-method *(*indexToCoord*)*, [52](#page-51-0) indexToGrid, [52](#page-51-0) indexToGrid,BrainSlice,index-method *(*indexToGrid*)*, [52](#page-51-0) indexToGrid,BrainSpace,index-method *(*indexToGrid*)*, [52](#page-51-0) indexToGrid,BrainVector,index-method *(*indexToGrid*)*, [52](#page-51-0) indexToGrid,BrainVolume,index-method *(*indexToGrid*)*, [52](#page-51-0) indices, [53](#page-52-0) indices,IndexLookupVolume-method *(*indices*)*, [53](#page-52-0) indices,ROIVolume-method *(*indices*)*, [53](#page-52-0) indices,SparseBrainVector-method *(*indices*)*, [53](#page-52-0) inverseTrans, [54](#page-53-0) inverseTrans,BrainData-method *(*inverseTrans*)*, [54](#page-53-0) inverseTrans,BrainSpace-method *(*inverseTrans*)*, [54](#page-53-0)

Kernel, [55](#page-54-0) Kernel-class, [55](#page-54-0) Layer, *[56](#page-55-0)*, [56](#page-55-0) Layer-class, [56](#page-55-0) length,BrainVector-method *(*length,ROIVolume-method*)*, [57](#page-56-0) length,ROIVolume-method, [57](#page-56-0) loadData, [58](#page-57-0) loadData,BrainBucketSource-method loadData,BrainSurfaceSource-method *(*loadData*)*, [58](#page-57-0) loadData,BrainVectorSource-method *(*loadData*)*, [58](#page-57-0) loadData,BrainVolumeSource-method *(*loadData*)*, [58](#page-57-0) loadData,SparseBrainVectorSource-method *(*loadData*)*, [58](#page-57-0) loadFSSurface, [59](#page-58-0) loadSurface, [59](#page-58-0) loadVector, [60](#page-59-0) loadVolume, [60](#page-59-0) loadVolumeList, [61](#page-60-0) LogicalBrainVolume, *[28](#page-27-0)*, *[31](#page-30-0)*, *[61](#page-60-0)* LogicalBrainVolume *(*LogicalBrainVolume-class*)*, [61](#page-60-0) LogicalBrainVolume-class, [61](#page-60-0) lookup, [62](#page-61-0) lookup,IndexLookupVolume,numeric-method *(*lookup*)*, [62](#page-61-0) lookup,SparseBrainVector,numeric-method *(*lookup*)*, [62](#page-61-0) makeVector, [62](#page-61-0) makeVolume, [63](#page-62-0) map, [64](#page-63-0) map,BrainVolume,Kernel-method *(*map*)*, [64](#page-63-0) mapToColors, [64](#page-63-0) matchAnatomy2D, [65](#page-64-0) matchAnatomy3D, [65](#page-64-0) matrixToVolumeList, [66](#page-65-0) mergePartitions, [66](#page-65-0) mergePartitions,ClusteredBrainVolume,numeric,matrix-method *(*mergePartitions*)*, [66](#page-65-0) MNI\_SPACE\_1MM, [67](#page-66-0) NamedAxis-class, [67](#page-66-0)

names,BrainBucket-method *(*names,BrainBucketSource-method*)*, [68](#page-67-0) names, BrainBucketSource-method, [68](#page-67-0) ndim, [68](#page-67-0) ndim,AxisSet-method *(*ndim*)*, [68](#page-67-0) ndim,BrainData-method *(*ndim*)*, [68](#page-67-0) ndim,BrainSpace-method *(*ndim*)*, [68](#page-67-0) neuroim, [69](#page-68-0) neuroim-package *(*neuroim*)*, [69](#page-68-0) NIfTIFileDescriptor, *[69](#page-68-0)* NIfTIFileDescriptor-class, [69](#page-68-0) NIfTIMetaInfo, *[69](#page-68-0)*, [69](#page-68-0) NIfTIMetaInfo-class *(*FileMetaInfo-class*)*, [45](#page-44-0) NIMLSurfaceDataMetaInfo, *[70](#page-69-0)*, [70](#page-69-0) NIMLSurfaceDataMetaInfo-class, [70](#page-69-0) NIMLSurfaceFileDescriptor-class, [70](#page-69-0) NullMetaInfo-class, [71](#page-70-0) numClusters, [71](#page-70-0) numClusters,ClusteredBrainVolume-method *(*numClusters*)*, [71](#page-70-0) origin, [71](#page-70-0) origin,BrainData-method *(*origin*)*, [71](#page-70-0) origin,BrainSpace-method *(*origin*)*, [71](#page-70-0) overlay, [72](#page-71-0) overlay,Layer,Layer-method *(*overlay*)*, [72](#page-71-0) partition, [73](#page-72-0) *(*partition*)*, [73](#page-72-0) permMat, [73](#page-72-0) permMat,AxisSet2D-method *(*permMat*)*, [73](#page-72-0) pick, [74](#page-73-0) print, [74](#page-73-0) print,AxisSet2D-method, [75](#page-74-0) print,AxisSet3D-method, [75](#page-74-0) print,NamedAxis-method, [76](#page-75-0) RandomSearchlight, [76](#page-75-0) readAFNIHeader, [77](#page-76-0) readColumns, [77](#page-76-0) readColumns,ColumnReader,numeric-method *(*readColumns*)*, [77](#page-76-0) readElements, [78](#page-77-0) readElements,BinaryReader,numeric-method *(*readElements*)*, [78](#page-77-0) readHeader, [78](#page-77-0)

partition,ClusteredBrainVolume,numeric,matrix**smeth&c**ries,BrainVector,missing,missing-method RegionCube, [79](#page-78-0) RegionSphere, [80](#page-79-0) RegionSquare, [81](#page-80-0) render, [82](#page-81-0) render,BrainSlice,numeric,numeric,character-method *(*render*)*, [82](#page-81-0) renderSlice, [82](#page-81-0) renderSlice,Layer,numeric,numeric,numeric,missing-method *(*renderSlice*)*, [82](#page-81-0) renderSlice,Overlay,numeric,numeric,numeric,missing-method *(*renderSlice*)*, [82](#page-81-0) ROIVolume, [83](#page-82-0) ROIVolume-class, [83](#page-82-0) scaleSeries, [84](#page-83-0) scaleSeries,BrainVector,logical,logical-method *(*scaleSeries*)*, [84](#page-83-0) scaleSeries,BrainVector,logical,missing-method *(*scaleSeries*)*, [84](#page-83-0) scaleSeries,BrainVector,missing,logical-method *(*scaleSeries*)*, [84](#page-83-0) *(*scaleSeries*)*, [84](#page-83-0) Searchlight, [84](#page-83-0) series, [85](#page-84-0) series,BrainVector,matrix-method *(*series*)*, [85](#page-84-0) series,BrainVector,numeric-method *(*series*)*, [85](#page-84-0) series,SparseBrainVector,matrix-method *(*series*)*, [85](#page-84-0) series,SparseBrainVector,numeric-method *(*series*)*, [85](#page-84-0) seriesIter, [86](#page-85-0)

> seriesIter,BrainVector-method *(*seriesIter*)*, [86](#page-85-0) seriesIter,SparseBrainVector-method *(*seriesIter*)*, [86](#page-85-0) show,AxisSet1D-method, [87](#page-86-0) show,AxisSet2D-method, [87](#page-86-0)

readMetaInfo,AFNIFileDescriptor-method *(*readMetaInfo*)*, [79](#page-78-0)

readMetaInfo,NIfTIFileDescriptor-method

readMetaInfo,NIMLSurfaceFileDescriptor-method

*(*readMetaInfo*)*, [79](#page-78-0)

*(*readMetaInfo*)*, [79](#page-78-0)

*(*readMetaInfo*)*, [79](#page-78-0)

readMetaInfo,FreesurferAsciiSurfaceFileDescriptor-method

readMetaInfo, [79](#page-78-0)

show,AxisSet3D-method, [87](#page-86-0) show,AxisSet4D-method, [88](#page-87-0) show,BaseMetaInfo-method, [88](#page-87-0) show,BrainSpace-method, [89](#page-88-0) show,BrainVector-method, [89](#page-88-0) show,BrainVectorSource-method, [90](#page-89-0) show,BrainVolume-method, [90](#page-89-0) show,FileMetaInfo-method, [91](#page-90-0) show, NamedAxis-method, [91](#page-90-0) show, NullMetaInfo-method, [92](#page-91-0) show,ROIVolume-method, [92](#page-91-0) show, SparseBrainVector-method, [93](#page-92-0) show, SurfaceDataMetaInfo-method, [93](#page-92-0) show, SurfaceGeometryMetaInfo-method, [94](#page-93-0) slice, [94](#page-93-0) slice,BrainVolume,numeric,numeric,character-methodctor,[103](#page-102-0) *(*slice*)*, [94](#page-93-0) sliceData, [95](#page-94-0) space, [95](#page-94-0) space,BrainData-method *(*space*)*, [95](#page-94-0) space,BrainSpace-method *(*space*)*, [95](#page-94-0) space,IndexLookupVolume-method *(*space*)*, [95](#page-94-0) spacing, [96](#page-95-0) spacing,BrainData-method *(*spacing*)*, [96](#page-95-0) spacing,BrainSpace-method *(*spacing*)*, [96](#page-95-0) SparseBrainVector, *[27](#page-26-0)*, *[51](#page-50-0)*, *[86](#page-85-0)*, *[98](#page-97-0)* SparseBrainVector *(*SparseBrainVector-class*)*, [97](#page-96-0) SparseBrainVector-class, [97](#page-96-0) SparseBrainVectorSource, *[27](#page-26-0)* SparseBrainVectorSource *(*SparseBrainVectorSource-class*)*, [98](#page-97-0) SparseBrainVectorSource-class, [98](#page-97-0) SparseBrainVolume, *[98,](#page-97-0) [99](#page-98-0)* SparseBrainVolume *(*SparseBrainVolume-class*)*, [98](#page-97-0) SparseBrainVolume-class, [98](#page-97-0) splitFill, [99](#page-98-0) *(*splitFill*)*, [99](#page-98-0) splitReduce, [100](#page-99-0) splitReduce,BrainVector,factor,function-method *(*splitReduce*)*, [100](#page-99-0)

splitReduce,matrix,factor,function-method *(*splitReduce*)*, [100](#page-99-0) splitReduce,matrix,factor,missing-method *(*splitReduce*)*, [100](#page-99-0) splitReduce,matrix,integer,function-method *(*splitReduce*)*, [100](#page-99-0) splitReduce,matrix,integer,missing-method *(*splitReduce*)*, [100](#page-99-0) splitScale, [101](#page-100-0) splitScale,matrix,factor,logical,logical-method *(*splitScale*)*, [101](#page-100-0) splitScale,matrix,factor,missing,missing-method *(*splitScale*)*, [101](#page-100-0) stripExtension, [102](#page-101-0) stripExtension,BrainFileDescriptor,character-method *(*stripExtension*)*, [102](#page-101-0) subVector,DenseBrainVector,numeric-method *(*subVector*)*, [103](#page-102-0) subVector,SparseBrainVector,numeric-method *(*subVector*)*, [103](#page-102-0) SurfaceDataMetaInfo, *[26](#page-25-0)*, *[104](#page-103-0)*, [104](#page-103-0) SurfaceDataMetaInfo-class, [104](#page-103-0) SurfaceGeometryMetaInfo, *[26](#page-25-0)*, *[105](#page-104-0)*, [105](#page-104-0) SurfaceGeometryMetaInfo-class, [105](#page-104-0) takeSeries, [106](#page-105-0) takeVolume, [106](#page-105-0) takeVolume,BrainVector,numeric-method *(*takeVolume*)*, [106](#page-105-0) takeVolume,SparseBrainVector,numeric-method *(*takeVolume*)*, [106](#page-105-0) tesselate, [107](#page-106-0) tesselate,LogicalBrainVolume,numeric-method *(*tesselate*)*, [107](#page-106-0) trans, [107](#page-106-0) trans,BrainData-method *(*trans*)*, [107](#page-106-0) trans,BrainMetaInfo-method *(*trans*)*, [107](#page-106-0) trans,BrainSpace-method *(*trans*)*, [107](#page-106-0)

```
trans,NIfTIMetaInfo-method (trans), 107
```

```
splitFill,BrainVolume,factor,function-method
values,ROIVolume-method (values), 108
                                               values, 108
                                               voxels, 109
                                               voxels,Kernel-method (voxels), 109
                                               writeElements, 109
```
splitReduce,BrainVector,factor,missing-method writeElements,BinaryWriter,numeric-method *(*splitReduce*)*, [100](#page-99-0) *(*writeElements*)*, [109](#page-108-0)

```
writeVector, 110
writeVector,BrainVector,character,character,missing-method
        (writeVector), 110
writeVector,BrainVector,character,missing,character,ANY-method
        (writeVector), 110
writeVector,BrainVector,character,missing,character-method
        (writeVector), 110
writeVector,BrainVector,character,missing,missing-method
        (writeVector), 110
writeVolume, 111
writeVolume,BrainVolume,character,character,missing-method
        (writeVolume), 111
writeVolume,BrainVolume,character,missing,character-method
        (writeVolume), 111
writeVolume,BrainVolume,character,missing,missing-method
        (writeVolume), 111
writeVolume,ClusteredBrainVolume,character,missing,missing-method
        (writeVolume), 111
```